# <span id="page-0-0"></span>TABLE OF CONTENTS

- 1. [PATMOSX/algorithm\\_constants.f90](#page-1-0)
- 2. [PATMOSX/algorithm\\_module\\_usage.f90](#page-1-1)
- 3. [PATMOSX/avhrr\\_calnav\\_routines.f90](#page-3-0)
- 4. [PATMOSX/avhrr\\_diag\\_routines.f90](#page-4-0)
- 5. [PATMOSX/avhrr\\_pixel\\_aerosol.f90](#page-5-0)
- 6. [PATMOSX/avhrr\\_pixel\\_common.f90](#page-6-0)
- 7. [PATMOSX/avhrr\\_pixel\\_routines.f90](#page-7-0)
- 8. [PATMOSX/awg\\_cloud\\_mask\\_tests.f90](#page-8-0)
- 9. [PATMOSX/calibration\\_constants.f90](#page-9-0)
- 10. **PATMOSX/cell\_hdf\_1.f90**
- 11. [PATMOSX/cld\\_hght\\_11\\_12\\_1dvar.f90](#page-11-0)
- 12. [PATMOSX/cloud\\_mask.f90](#page-12-0)
- 13. [PATMOSX/cloud\\_mask\\_routines.f90](#page-13-0)
- 14. PATMOSX/cloud tau re solar.f90
- 15. [PATMOSX/cloud\\_type.f90](#page-16-0)
- 16. [PATMOSX/comp\\_asc\\_des.f90](#page-17-0)
- 17. [PATMOSX/comp\\_asc\\_des\\_level2b.f90](#page-19-0)
- 18. [PATMOSX/Compare\\_Float\\_Numbers.f90](#page-20-0)
- 19. [PATMOSX/constant.f90](#page-21-0)
- 20. [PATMOSX/equal\\_angle.f90](#page-22-0)
- 21. [PATMOSX/equal\\_area.f90](#page-23-0)
- 22. [PATMOSX/file\\_utility.f90](#page-24-0)
- 23. [PATMOSX/gfs\\_hdf\\_module.f90](#page-25-0)
- 24. [PATMOSX/hdf.f90](#page-26-0)
- 25. [PATMOSX/hdf\\_dcomp.f90](#page-27-0)
- 26. [PATMOSX/hdf\\_params.f90](#page-28-0)
- 27. [PATMOSX/irtsubn.f](#page-29-0)
- 28. [PATMOSX/land\\_sfc\\_properties.f90](#page-30-0)
- 29. [PATMOSX/level2.f90](#page-30-1)
- 30. [PATMOSX/level2b.f90](#page-31-0)
- 31. [PATMOSX/level3.f90](#page-32-0)
- 32. [PATMOSX/Message\\_Handler.f90](#page-34-0)
- 33. [PATMOSX/naive\\_bayesian\\_cloud\\_mask\\_module.f90](#page-35-0)
- 34. [PATMOSX/naive\\_bayesian\\_cloud\\_phase\\_module.f90](#page-36-0)
- 35. [PATMOSX/ncep\\_reanalysis.f90](#page-37-0)
- 36. [PATMOSX/num\\_mod.f90](#page-38-0)
- 37. [PATMOSX/nwp\\_common.f90](#page-40-0)
- 38. [PATMOSX/oisst\\_analysis.f90](#page-41-0)
- 39. [PATMOSX/planck.f90](#page-43-0)
- 40. [PATMOSX/process\\_avhrr\\_clavr.f90](#page-44-0)
- 41. [PATMOSX/reposition\\_module.f90](#page-45-0)
- 42. [PATMOSX/rt\\_utils.f90](#page-46-0)
- 43. [PATMOSX/scaling\\_params.f90](#page-47-0)
- 44. [PATMOSX/sfc\\_emiss.f90](#page-48-0)
- 45. [PATMOSX/sfc\\_prop\\_umd.f90](#page-49-0)
- 46. [PATMOSX/subset\\_mapped.f90](#page-50-0)
- 47. [PATMOSX/reposnx.f](#page-51-0)
- 48. [PATMOSX/tranmavhrr.f](#page-52-0)

# <span id="page-1-0"></span>1. PATMOSX/algorithm\_constants.f90 [ Programs ]

[ [Top](#page-0-0) ] [ Programs ]

#### NAME

**algorithm\_constants.f90**

## LOCATION

.../patmosx/src/**algorithm\_constants.f90**

### PURPOSE

 This module serves as a common block for passing the non-cloud algorithm coefficients

# **DESCRIPTION**

 This module serves as a common block for passing the non-cloud algorithm coefficients

## AUTHOR

Andrew Heidinger, NOAA/NESDIS

# CREATION DATE

unk

# COPYRIGHT

 THIS SOFTWARE AND ITS DOCUMENTATION ARE CONSIDERED TO BE IN THE PUBLIC DOMAIN AND THUS ARE AVAILABLE FOR UNRESTRICTED PUBLIC USE. THEY ARE FURNISHED "AS IS." THE AUTHORS, THE UNITED STATES GOVERNMENT, ITS INSTRUMENTALITIES, OFFICERS, EMPLOYEES, AND AGENTS MAKE NO WARRANTY, EXPRESS OR IMPLIED, AS TO THE USEFULNESS OF THE SOFTWARE AND DOCUMENTATION FOR ANY PURPOSE. THEY ASSUME NO RESPONSIBILITY (1) FOR THE USE OF THE SOFTWARE AND DOCUMENTATION; OR (2) TO PROVIDE TECHNICAL SUPPORT TO USERS.

### **NOTES**

<span id="page-1-1"></span>None

# 2. PATMOSX/algorithm\_module\_usage.f90 [ Programs ]

[ [Top](#page-0-0) ] [ Programs ]

## NAME

**algorithm\_module\_usage.f90**

## LOCATION

.../patmosx/src/**algorithm\_module\_usage.f90**

# PURPOSE

Lists modules necessary for cloud tau re solar.f90

# **DESCRIPTION**

Lists modules necessary for cloud tau re solar.f90

# AUTHOR

Andi Walther

# CREATION DATE

unk

# COPYRIGHT

 THIS SOFTWARE AND ITS DOCUMENTATION ARE CONSIDERED TO BE IN THE PUBLIC DOMAIN AND THUS ARE AVAILABLE FOR UNRESTRICTED PUBLIC USE. THEY ARE FURNISHED "AS IS." THE AUTHORS, THE UNITED STATES GOVERNMENT, ITS INSTRUMENTALITIES, OFFICERS, EMPLOYEES, AND AGENTS MAKE NO WARRANTY, EXPRESS OR IMPLIED, AS TO THE USEFULNESS OF THE SOFTWARE AND DOCUMENTATION FOR ANY PURPOSE. THEY ASSUME NO RESPONSIBILITY (1) FOR THE USE OF THE SOFTWARE AND DOCUMENTATION; OR (2) TO PROVIDE TECHNICAL SUPPORT TO USERS.

### **NOTES**

None

# **HISTORY**

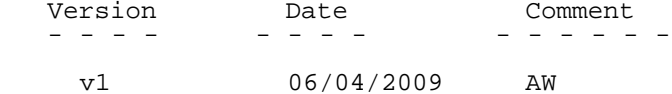

# ATTRIBUTES

 Language : Fortran 90 Software Standards: NOAA/NESDIS STAR WI-12.1.1

# <span id="page-3-0"></span>3. PATMOSX/avhrr\_calnav\_routines.f90 [ Programs ]

[ [Top](#page-0-0) ] [ Programs ]

### NAME

**avhrr\_calnav\_routines.f90**

## LOCATION

.../patmosx/src/**avhrr\_calnav\_routines.f90**

# PURPOSE

AVHRR CALIBRATION AND NAVIGATION ROUTINES

## DESCRIPTION

EXPERMINENTAL VERSION = READS LEVEL-1b one segment at a time - not 2 scans

## AUTHOR

Andrew Heidinger, NOAA/NESDIS

## CREATION DATE

unk

### COPYRIGHT

 THIS SOFTWARE AND ITS DOCUMENTATION ARE CONSIDERED TO BE IN THE PUBLIC DOMAIN AND THUS ARE AVAILABLE FOR UNRESTRICTED PUBLIC USE. THEY ARE FURNISHED "AS IS." THE AUTHORS, THE UNITED STATES GOVERNMENT, ITS INSTRUMENTALITIES, OFFICERS, EMPLOYEES, AND AGENTS MAKE NO WARRANTY, EXPRESS OR IMPLIED, AS TO THE USEFULNESS OF THE SOFTWARE AND DOCUMENTATION FOR ANY PURPOSE. THEY ASSUME NO RESPONSIBILITY (1) FOR THE USE OF THE SOFTWARE AND DOCUMENTATION; OR (2) TO PROVIDE TECHNICAL SUPPORT TO USERS.

### NOTES

Routines in this module and their purpose:

DEFINE 1B DATA - based on level 1b data type, define some parameters needed to read and unpack the avhrr data DETERMINE\_FILE\_TYPE - interrogate header and determine the file type UNPACK\_AVHRR\_HEADER\_RECORD - unpack level 1b header for pre-klm data UNPACK\_AVHRR\_DATA\_RECORD - unpack level 1b data for pre-klm data LAGRANGIAN\_ANCHOR\_INTERP - perform Lagrangian interpolatation of anchors LINEAR\_ANCHOR\_INTERP - perform linear interpolation of anchors COMPUTE\_ANGLE\_ANCHORS - compute satzen and relaz anchors for pre-klm data UNPACK AVHRR HEADER RECORD KLM - unpack level 1b header for klm+ data UNPACK\_AVHRR\_DATA\_RECORD\_KLM - unpack level 1b data for klm+ data i4word\_to\_string - convert a 4 byte integer to a string READ\_AVHRR\_INSTR\_CONSTANTS - read avhrr instrument constant files READ\_CLAVRXORB\_DEFAULT\_OPTIONS - Opens default file if necessary QC\_CLAVRXORB\_OPTIONS - quality control options<br>REF CAL - perform the reflectance calibration \_CAL - perform the reflectance calibration REF\_CAL\_COEFFS - compute the reflectance calibration coefficients

 THERM\_CAL - perform the thermal calibration COMPUTE\_NEW\_THERM\_CAL\_COEF - compute thermal calibration coefficients WRITE\_HEADER\_1BX - write a header to the level 1bx files READ\_AVHRR\_LEVEL1B\_DATA - read level 1b data records READ\_AVHRR\_LEVEL1B\_HEADER - read level 1b header records COMPUTE\_GLINTZEN\_SCATANGLE - compute the glint and scattering angles READ\_CLAVRXORB\_COMMANDLINE\_OPTIONS - gathers command line options and checks the options for errors HELPER - Displays what each command line option is CALCULATE\_ASC\_DES - Calculates ascending/descending flag if error presennt in level1b file

# <span id="page-4-0"></span>4. PATMOSX/avhrr\_diag\_routines.f90 [ Programs ]

[ [Top](#page-0-0) ] [ Programs ]

#### NAME

**avhrr\_diag\_routines.f90**

### LOCATION

/patmosx/src/**avhrr\_diag\_routines.f90**

### PURPOSE

AVHRR DIAGNOSTIC ROUTINES

### **DESCRIPTION**

this module houses the routines for performance diagnostics

#### AUTHOR

Andrew Heidinger, NOAA/NESDIS

### CREATION DATE

unk

### COPYRIGHT

 THIS SOFTWARE AND ITS DOCUMENTATION ARE CONSIDERED TO BE IN THE PUBLIC DOMAIN AND THUS ARE AVAILABLE FOR UNRESTRICTED PUBLIC USE. THEY ARE FURNISHED "AS IS." THE AUTHORS, THE UNITED STATES GOVERNMENT, ITS INSTRUMENTALITIES, OFFICERS, EMPLOYEES, AND AGENTS MAKE NO WARRANTY, EXPRESS OR IMPLIED, AS TO THE USEFULNESS OF THE SOFTWARE AND DOCUMENTATION FOR ANY PURPOSE. THEY ASSUME NO RESPONSIBILITY (1) FOR THE USE OF THE SOFTWARE AND DOCUMENTATION; OR (2) TO PROVIDE TECHNICAL SUPPORT TO USERS.

### **NOTES**

Routines in this module:

 OPEN\_DIAG\_FILES - open the files used for diagnostic output WRITE\_TO\_DIAG\_FILES - write chosen fields to diagnostic output CLOSE\_DIAG\_FILES - close the files used for diagnostic output

# <span id="page-5-0"></span>5. PATMOSX/avhrr\_pixel\_aerosol.f90 [ Programs ]

[ [Top](#page-0-0) ] [ Programs ]

### NAME

**avhrr\_pixel\_aerosol.f90**

### LOCATION

/patmosx/src/**avhrr\_pixel\_aerosol.f90**

### PURPOSE

 a module for pixel level aerosol properties from AVHRR this is the single channel algorithm used in PATMOS for aerosol optical in ch1 over the ocean

### **DESCRIPTION**

 a module for pixel level aerosol properties from AVHRR this is the single channel algorithm used in PATMOS for aerosol optical in ch1 over the ocean

### AUTHOR

Andrew Heidinger, NOAA/NESDIS

### CREATION DATE

unk

# COPYRIGHT

 THIS SOFTWARE AND ITS DOCUMENTATION ARE CONSIDERED TO BE IN THE PUBLIC DOMAIN AND THUS ARE AVAILABLE FOR UNRESTRICTED PUBLIC USE. THEY ARE FURNISHED "AS IS." THE AUTHORS, THE UNITED STATES GOVERNMENT, ITS INSTRUMENTALITIES, OFFICERS, EMPLOYEES, AND AGENTS MAKE NO WARRANTY, EXPRESS OR IMPLIED, AS TO THE USEFULNESS OF THE SOFTWARE AND DOCUMENTATION FOR ANY PURPOSE. THEY ASSUME NO RESPONSIBILITY (1) FOR THE USE OF THE SOFTWARE AND DOCUMENTATION; OR (2) TO PROVIDE TECHNICAL SUPPORT TO USERS.

### **NOTES**

Note, aerosol product quality flags are computed elsewhere.

Lookup tables provided by A. Ignatov (02/2005)

 Public routines used in this module: READ\_AER\_CH123A\_REF\_LUTS - read the lookup tables (LUTS) PIXEL\_AER\_RET\_OCEAN - perform the estimation of optical depth

# INPUTS\_OUTPUTS

 Input and output to these routines is through public arrays through the AVHRR\_PIXEL\_COMMON module. File I/O Logical units are opened and closed during LUT read. public variables used alb1 - channel 1 relflectance (%) alb2 - channel 2 reflectance (%) alb3a - channel 3a reflectance (%) satzen - sensor zenith angle (deg) solzen - solar zenith angle (deg) relaz - relative azimuth angle (deg) output passed through AVHRR\_PIXEL\_COMMON aot1 - channel 1 aerosol optical depth aot2 - channel 2 aerosol optical depth aot3a - channel 3a aerosol optical depth aerosol lookup table variables tau\_lut - optical depth used in tables - dimension (ntau) solzen\_lut - solar zenith angles used in tables - dimension(nsolzen) zen\_lut - sensor zenith angles used in tables -dimension (nzen) az\_lut - relative azimuth angles used in tables - dimension(naz) ref\_lut\_ch1\_aer - ch1 reflectances (0-1) of lookup table dimension(nsolzen,nzen,ntau,naz) ref\_lut\_ch2\_aer - ch2 reflectances (0-1) of lookup table ref\_lut\_ch3a\_aer - ch3a reflectances (0-1) of lookup table

# <span id="page-6-0"></span>6. PATMOSX/avhrr\_pixel\_common.f90 [ Programs ]

[ [Top](#page-0-0) ] [ Programs ]

### NAME

**avhrr\_pixel\_common.f90**

### LOCATION

/patmosx/src/**avhrr\_pixel\_common.f90**

### PURPOSE

AVHRR PIXEL COMMON

### **DESCRIPTION**

 This module houses routines used to handle the pixel level arrays that are based through this module

# AUTHOR

Andrew Heidinger, NOAA/NESDIS

# CREATION DATE

unk

# COPYRIGHT

 THIS SOFTWARE AND ITS DOCUMENTATION ARE CONSIDERED TO BE IN THE PUBLIC DOMAIN AND THUS ARE AVAILABLE FOR UNRESTRICTED PUBLIC USE. THEY ARE FURNISHED "AS IS." THE AUTHORS, THE UNITED STATES GOVERNMENT, ITS INSTRUMENTALITIES, OFFICERS, EMPLOYEES, AND AGENTS MAKE NO WARRANTY, EXPRESS OR IMPLIED, AS TO THE USEFULNESS OF THE SOFTWARE AND DOCUMENTATION FOR ANY PURPOSE. THEY ASSUME NO RESPONSIBILITY (1) FOR THE USE OF THE SOFTWARE AND DOCUMENTATION; OR (2) TO PROVIDE TECHNICAL SUPPORT TO USERS.

# **NOTES**

### EXTERNALS

```
 Public routines in this module:
 CREATE_PIXEL_ARRAYS - allocate memory for pixel level arrays
 DESTROY_PIXEL_ARRAYS - deallocate memory for pixel level arrays
   RESET_PIXEL_ARRAYS_TO_MISSING - set pixel arrays to missing
```
# <span id="page-7-0"></span>7. PATMOSX/avhrr\_pixel\_routines.f90 [ Programs ]

[ [Top](#page-0-0) ] [ Programs ]

### NAME

**avhrr\_pixel\_routines.f90**

# LOCATION

/patmosx/src/**avhrr\_pixel\_routines.f90**

### PURPOSE

AVHRR\_PIXEL\_ROUTINES

# **DESCRIPTION**

this module houses routines for computing some needed pixel-level arrays

# AUTHOR

Andrew Heidinger, NOAA/NESDIS

# CREATION DATE

unk

# COPYRIGHT

 THIS SOFTWARE AND ITS DOCUMENTATION ARE CONSIDERED TO BE IN THE PUBLIC DOMAIN AND THUS ARE AVAILABLE FOR UNRESTRICTED PUBLIC USE. THEY ARE FURNISHED "AS IS." THE AUTHORS, THE UNITED STATES GOVERNMENT, ITS INSTRUMENTALITIES, OFFICERS, EMPLOYEES, AND AGENTS MAKE NO WARRANTY, EXPRESS OR IMPLIED, AS TO THE USEFULNESS OF THE SOFTWARE AND DOCUMENTATION FOR ANY PURPOSE. THEY ASSUME NO RESPONSIBILITY (1) FOR

 THE USE OF THE SOFTWARE AND DOCUMENTATION; OR (2) TO PROVIDE TECHNICAL SUPPORT TO USERS.

# **NOTES** EXTERNALS

 Public routines used in this module: READ\_AVHRR\_ALGO\_CONSTANTS - read coefficients from AVHRR algo files COMPUTE\_PIXEL\_ARRAYS - compute some commonly used arrays OPERATIONAL\_SST - compute an sst using the NESDIS oper. equations COMPUTE TSFC - combine sst, lst and ist into a single surface temperature and derive an estimate of total prec. water COMPUTE\_ERB - compute outgoing longwave radiation (OLR) ATMOS\_CORR - perform atmospheric correction NORMALIZE\_REFLECTANCES - divide reflectances by cosine solar zenith angle CH3B\_ALB - compute the channel 3b reflectance COMPUTE\_SPATIAL\_UNIFORMITY - compute metrics of radiance and reflectance spatial uniformity CONVERT COUNTS SINGLE GAIN - convert dual gain counts to single gain for calibration diagnostics SPECTRAL\_CORRECT\_NDVI - apply a spectral correct to ndvi to look like NOAA14 ASSIGN\_CLEAR\_SKY\_QUALITY\_FLAGS - assign quality flags to clear-sky products COMPUTE\_DATA\_MASK - compute data mask used in cloud mask - holds flags telling processing path (day/land/coast/...) CONVERT\_TIME - compute a time in hours based on millisecond time in level1b COMPUTE\_SNOW\_FIELD - based on snow information, make a snow field. COMPUTE\_GLINT - derive a glint mask COMPUTE\_INOUE\_CLOUD\_TYPE - compute cloud type based on Toshiro Inoue's scheme ---- constants needed in this module

# <span id="page-8-0"></span>8. PATMOSX/awg\_cloud\_mask\_tests.f90 [ Programs ]

#### [ [Top](#page-0-0) ] [ Programs ]

### NAME

**awg\_cloud\_mask\_tests.f90**

### LOCATION

/patmosx/src/**awg\_cloud\_mask\_tests.f90**

### PURPOSE

AWG\_Cloud\_Mask\_Tests

# DESCRIPTION

module use statements

# AUTHOR

Andrew Heidinger, NOAA/NESDIS

# CREATION DATE

unk

# COPYRIGHT

THIS SOFTWARE AND ITS DOCUMENTATION ARE CONSIDERED TO BE IN THE PUBLIC DOMAIN AND<br>THUS ARE AVAILABLE FOR UNRESTRICTED PUBLIC USE. THEY ARE FURNISHED "AS IS." THE THUS ARE AVAILABLE FOR UNRESTRICTED PUBLIC USE. AUTHORS, THE UNITED STATES GOVERNMENT, ITS INSTRUMENTALITIES, OFFICERS, EMPLOYEES, AND AGENTS MAKE NO WARRANTY, EXPRESS OR IMPLIED, AS TO THE USEFULNESS OF THE SOFTWARE AND DOCUMENTATION FOR ANY PURPOSE. THEY ASSUME NO RESPONSIBILITY (1) FOR THE USE OF THE SOFTWARE AND DOCUMENTATION; OR (2) TO PROVIDE TECHNICAL SUPPORT TO USERS.

## **NOTES**

none

# EXTERNALS

 PRIVATE ROUTINES: SPLIT\_WIN\_CIRRUS\_ROUTINE TEMPIR\_ROUTINE NIRREF\_Chn7\_ROUTINE CIRREF\_ROUTINE MECIDA\_ROUTINE ATMOSPHERIC\_SCATTERING\_CHN2

 PUBLIC ROUTINES: RUT\_ROUTINE TUT\_ROUTINE RTCT ROUTINE ETROP\_ROUTINE PFMFT\_ROUTINE NFMFT\_ROUTINE RFMFT\_ROUTINE SET\_CMASK\_THRESHOLDS RGCT\_ROUTINE RVCT\_ROUTINE NIRREF\_Chn5\_ROUTINE EMISS4\_ROUTINE ULST\_ROUTINE

# <span id="page-9-0"></span>9. PATMOSX/calibration\_constants.f90 [ Programs ]

[ [Top](#page-0-0) ] [ Programs ]

# NAME

**calibration\_constants.f90**

# LOCATION

/patmosx/src/**calibration\_constants.f90**

# PURPOSE

 This module serves as a common block for passing the instrument and calibration coefficients

# **DESCRIPTION**

 This module serves as a common block for passing the instrument and calibration coefficients

### AUTHOR

Andrew Heidinger, NOAA/NESDIS

### CREATION DATE

unk

### COPYRIGHT

 THIS SOFTWARE AND ITS DOCUMENTATION ARE CONSIDERED TO BE IN THE PUBLIC DOMAIN AND THUS ARE AVAILABLE FOR UNRESTRICTED PUBLIC USE. THEY ARE FURNISHED "AS IS." THE AUTHORS, THE UNITED STATES GOVERNMENT, ITS INSTRUMENTALITIES, OFFICERS, EMPLOYEES, AND AGENTS MAKE NO WARRANTY, EXPRESS OR IMPLIED, AS TO THE USEFULNESS OF THE SOFTWARE AND DOCUMENTATION FOR ANY PURPOSE. THEY ASSUME NO RESPONSIBILITY (1) FOR THE USE OF THE SOFTWARE AND DOCUMENTATION; OR (2) TO PROVIDE TECHNICAL SUPPORT TO USERS.

### **NOTES**

none

## EXTERNALS

none

### INPUTS\_OUTPUTS

none

### <span id="page-10-0"></span>MODIFICATION HISTORY

# 10. PATMOSX/cell\_hdf\_1.f90 [ Programs ]

[ [Top](#page-0-0) ] [ Programs ]

### NAME

**cell\_hdf\_1.f90**

### LOCATION

/patmosx/src/**cell\_hdf\_1.f90**

### PURPOSE

CELL\_HDF\_ROUTINES

# AUTHOR

Andrew Heidinger, NOAA/NESDIS

# CREATION DATE

unk

# COPYRIGHT

 THIS SOFTWARE AND ITS DOCUMENTATION ARE CONSIDERED TO BE IN THE PUBLIC DOMAIN AND THUS ARE AVAILABLE FOR UNRESTRICTED PUBLIC USE. THEY ARE FURNISHED "AS IS." THE AUTHORS, THE UNITED STATES GOVERNMENT, ITS INSTRUMENTALITIES, OFFICERS, EMPLOYEES, AND AGENTS MAKE NO WARRANTY, EXPRESS OR IMPLIED, AS TO THE USEFULNESS OF THE SOFTWARE AND DOCUMENTATION FOR ANY PURPOSE. THEY ASSUME NO RESPONSIBILITY (1) FOR THE USE OF THE SOFTWARE AND DOCUMENTATION; OR (2) TO PROVIDE TECHNICAL SUPPORT TO USERS.

# **NOTES**

none

# EXTERNALS

 Public routines used here: WRITE\_GRIDCELL\_DATA - routine to write CLAVR-x sds's to orbital grid file

# INPUTS\_OUTPUTS

File I/O - data is written to the orbital gridcell file using HDF4

# <span id="page-11-0"></span>11. PATMOSX/cld\_hght\_11\_12\_1dvar.f90 [ Programs ]

[ [Top](#page-0-0) ] [ Programs ]

#### NAME

**cld\_hght\_11\_12\_1dvar.f90**

### LOCATION

/patmosx/src/**cld\_hght\_11\_12\_1dvar.f90**

# PURPOSE

This module holds the algorithms to estimate cloud properties

# DESCRIPTION

 This module holds the algorithms to estimate cloud properties accomplished via multiple passes pass 1 = non-multi-layer ncc pixels pass 2 = single layer water cloud pixels <---- interp water cloud values to all pixels

```
 pass 3 = lrc multi-layer clouds
 pass 4 = all remaining clouds
pass 0 = treat all pixels as single layer ncc pixels (only done if \text{lr} flag=no)
```
### AUTHOR

Andrew Heidinger, NOAA/NESDIS

#### CREATION DATE

unk

### COPYRIGHT

 THIS SOFTWARE AND ITS DOCUMENTATION ARE CONSIDERED TO BE IN THE PUBLIC DOMAIN AND THUS ARE AVAILABLE FOR UNRESTRICTED PUBLIC USE. THEY ARE FURNISHED "AS IS." THE AUTHORS, THE UNITED STATES GOVERNMENT, ITS INSTRUMENTALITIES, OFFICERS, EMPLOYEES, AND AGENTS MAKE NO WARRANTY, EXPRESS OR IMPLIED, AS TO THE USEFULNESS OF THE SOFTWARE AND DOCUMENTATION FOR ANY PURPOSE. THEY ASSUME NO RESPONSIBILITY (1) FOR THE USE OF THE SOFTWARE AND DOCUMENTATION; OR (2) TO PROVIDE TECHNICAL SUPPORT TO USERS.

### **NOTES**

reference:

 Heidinger, A.K., and M.J. Pavolonis, 2009: Gazing at Cirrus Clouds for 25 Years through a Split Window. Part I: Methodology. J. Appl. Meteor. Climatol., 48,  $1100$ â $\notin$ "1116.

### MODIFICATION HISTORY

v5 changes:

- 1) multi-layer clouds are now processed using a dynamically
- determined lower cloud boundary condition
	- 2) profiles are now interpolated to each pixel

# <span id="page-12-0"></span>12. PATMOSX/cloud\_mask.f90 [ Programs ]

[ [Top](#page-0-0) ] [ Programs ]

### NAME

**cloud\_mask.f90**

### LOCATION

/patmosx/src/**cloud\_mask.f90**

### PURPOSE

This module performs a cloud mask

# **DESCRIPTION**

 This module performs a cloud mask on 2 by 2 pixel arrays resulting in cloud mask codes. In addition, this module it applies each test to each pixel and each test has its own byte which is also an output of this routine.

### AUTHOR

Andrew Heidinger, NOAA/NESDIS

### CREATION DATE

unk

### COPYRIGHT

 THIS SOFTWARE AND ITS DOCUMENTATION ARE CONSIDERED TO BE IN THE PUBLIC DOMAIN AND THUS ARE AVAILABLE FOR UNRESTRICTED PUBLIC USE. THEY ARE FURNISHED "AS IS." THE AUTHORS, THE UNITED STATES GOVERNMENT, ITS INSTRUMENTALITIES, OFFICERS, EMPLOYEES, AND AGENTS MAKE NO WARRANTY, EXPRESS OR IMPLIED, AS TO THE USEFULNESS OF THE SOFTWARE AND DOCUMENTATION FOR ANY PURPOSE. THEY ASSUME NO RESPONSIBILITY (1) FOR THE USE OF THE SOFTWARE AND DOCUMENTATION; OR (2) TO PROVIDE TECHNICAL SUPPORT TO USERS.

#### **NOTES**

none

### EXTERNALS

 Subroutines included in module: CLOUD\_MASK\_3x3

 DEPENDENCIES: CONSTANTS CLOUD\_MASK\_THRESHOLDS AVHRR\_PIXEL\_COMMON NWP\_COMMON CLOUD\_MASK\_ROUTINES

# <span id="page-13-0"></span>13. PATMOSX/cloud\_mask\_routines.f90 [ Programs ]

#### [ [Top](#page-0-0) ] [ Programs ]

#### NAME

**cloud\_mask\_routines.f90**

### LOCATION

/patmosx/src/**cloud\_mask\_routines.f90**

### PURPOSE

 Calculation of the reflectance thresholds, dust detection, fire detection, probably clear pixels, clear restorals, and putting bits into cloud mask bits

# **DESCRIPTION**

 This module contains several subroutines needed for both cloud mask modules. They include the calculation of the reflectance thresholds, dust detection, fire detection, probably clear pixels, clear restorals, and putting bits into cloud mask bits

# AUTHOR

Andrew Heidinger, NOAA/NESDIS

## CREATION DATE

unk

# COPYRIGHT

 THIS SOFTWARE AND ITS DOCUMENTATION ARE CONSIDERED TO BE IN THE PUBLIC DOMAIN AND THUS ARE AVAILABLE FOR UNRESTRICTED PUBLIC USE. THEY ARE FURNISHED "AS IS." THE AUTHORS, THE UNITED STATES GOVERNMENT, ITS INSTRUMENTALITIES, OFFICERS, EMPLOYEES, AND AGENTS MAKE NO WARRANTY, EXPRESS OR IMPLIED, AS TO THE USEFULNESS OF THE SOFTWARE AND DOCUMENTATION FOR ANY PURPOSE. THEY ASSUME NO RESPONSIBILITY (1) FOR THE USE OF THE SOFTWARE AND DOCUMENTATION; OR (2) TO PROVIDE TECHNICAL SUPPORT TO USERS.

## **NOTES**

none

# EXTERNALS

 Subroutines included in module: COMPUTE\_2BIT\_CLOUD\_MASK COMPUTE\_2BIT\_CLOUD\_MASK\_IR COMPUTE\_PROBABLY\_CLOUDY DUST\_DETECTION\_ALGORITHM SMOKE DETECTION ALGORITHM FIRE\_DETECTION\_ALGORITHM COMPUTE\_PROBABLY\_CLEAR\_RESTORAL COMPUTE\_PROBABLY\_CLOUDY\_RESTORAL

 DEPENDENCIES: **CONSTANTS**  AVHRR\_PIXEL\_COMMON NWP\_COMMON

# <span id="page-14-0"></span>14. PATMOSX/cloud\_tau\_re\_solar.f90 [ Programs ]

[ [Top](#page-0-0) ] [ Programs ]

### NAME

**cloud\_tau\_re\_solar.f90**

# LOCATION

/patmosx/src/**cloud\_tau\_re\_solar.f90**

### PURPOSE

 This module contains the routine to compute daytime microphysical properties (DCOMP)

### DESCRIPTION

 This function retrieves the cloud microphysical properties optical depth, effective radius and water path (liquid and solid) This algorithm uses the 0.6 and 3.75 (1.6 for 3a periods) micron channels with optimal estimation inversion to retrieve the cloud microphysics

### AUTHOR

Andi Walther

### CREATION DATE

unk

## COPYRIGHT

 THIS SOFTWARE AND ITS DOCUMENTATION ARE CONSIDERED TO BE IN THE PUBLIC DOMAIN AND THUS ARE AVAILABLE FOR UNRESTRICTED PUBLIC USE. THEY ARE FURNISHED "AS IS." THE AUTHORS, THE UNITED STATES GOVERNMENT, ITS INSTRUMENTALITIES, OFFICERS, EMPLOYEES, AND AGENTS MAKE NO WARRANTY, EXPRESS OR IMPLIED, AS TO THE USEFULNESS OF THE SOFTWARE AND DOCUMENTATION FOR ANY PURPOSE. THEY ASSUME NO RESPONSIBILITY (1) FOR THE USE OF THE SOFTWARE AND DOCUMENTATION; OR (2) TO PROVIDE TECHNICAL SUPPORT TO USERS.

### **NOTES**

 Reference: The Cloud Application Team Cloud DAYTIME Microphysical properties ATBD (DCOMP) Calling Sequence: USE BASELINE\_CLOUD\_MICRO\_DAY

 CALL BASELINE\_CLOUD\_MICRO\_DAY\_MAIN(ialgo) where ialgo is the GEOCAT algorithm index. All other input/output is passed via global module variables. Called after cloud mask, cloud type and cloud height

### EXTERNALS

 Dependencies: ALGORITHM\_MODULE\_USAGE --> a module that lists all of the modules that need to be included ABI cloud mask --> the ABI cloud mask must be processed first and available in the sat%cldmask variable ABI cloud type --> the ABI cloud type must be processed first and available in the sat%cldtype variable ABI cloud pressure --> the ABI cloud top pressure must be processed first and available in the sat%cldp variable ABI cloud temperature --> the ABI cloud top temperature must be processed first and available in the sat%cldt variable HDF\_DCOMP ---> a module that contains all HDF routines to enable access to main amd anillary daya LUTs. This module is stored in DCOMP LIB library path.

Routines in HDF\_DCOMP module those are called in this module:

```
 - POPULATE_ALL_LUT --> called once at the first segment to
populate data structure
                          - GET_LUT_DATA --- Access routine
```
 GEOCAT satellite, RTM, and NWP structures must be populated for each segment

# INPUTS\_OUTPUTS

 Inputs: All input passed through geocat structures (SATELLITE, NWP, RTM and temporal)

Outputs:

 COD = out2(ialgo)%cod\_vis = cloud optical depth CPS = out2(ialgo)%cldreff = cloud particle size  $LWP = out2(ialgo) * cldlwp = liquid water path$ IWP =  $out2(ialgo)*cldiwp = ice water path  
QC = out2(ialgo)*qcflq1 = quality flags$  $QC = out2(ialog) % qcflq1$ 

### MODIFICATION HISTORY

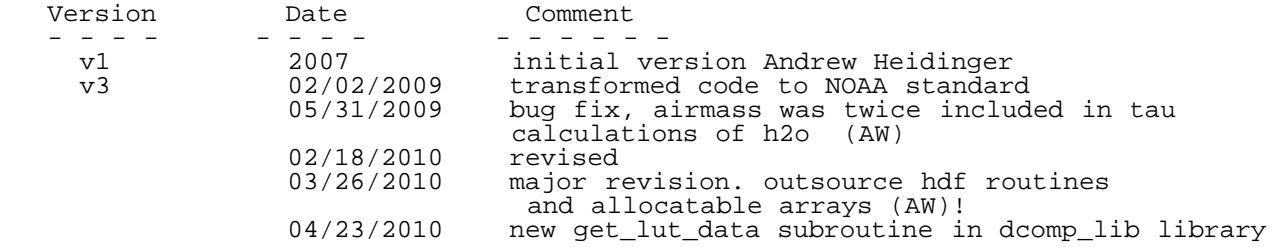

# ATTRIBUTES

 Language : Fortran 90 Software Standards: NOAA/NESDIS STAR WI-12.1.1

# <span id="page-16-0"></span>15. PATMOSX/cloud\_type.f90 [ Programs ]

[ [Top](#page-0-0) ] [ Programs ]

### NAME

**cloud\_type.f90**

### LOCATION

/patmosx/src/**cloud\_type.f90**

# PURPOSE

This module performs a cloud typing decision on pixel by pixel basis

# **DESCRIPTION**

This module performs a cloud typing decision on pixel by pixel basis

# AUTHOR

Michael Pavolonis, Andrew Heidinger, NOAA/NESDIS

# CREATION DATE

unk

## COPYRIGHT

THIS SOFTWARE AND ITS DOCUMENTATION ARE CONSIDERED TO BE IN THE PUBLIC DOMAIN AND<br>THUS ARE AVAILABLE FOR UNRESTRICTED PUBLIC USE. THEY ARE FURNISHED "AS IS." THE THUS ARE AVAILABLE FOR UNRESTRICTED PUBLIC USE. AUTHORS, THE UNITED STATES GOVERNMENT, ITS INSTRUMENTALITIES, OFFICERS, EMPLOYEES, AND AGENTS MAKE NO WARRANTY, EXPRESS OR IMPLIED, AS TO THE USEFULNESS OF THE SOFTWARE AND DOCUMENTATION FOR ANY PURPOSE. THEY ASSUME NO RESPONSIBILITY (1) FOR THE USE OF THE SOFTWARE AND DOCUMENTATION; OR (2) TO PROVIDE TECHNICAL SUPPORT TO USERS.

## **NOTES**

none

# EXTERNALS

 Subroutines included in module: CLOUD\_TYPE

 DEPENDENCIES: CONSTANTS AVHRR\_PIXEL\_COMMON

# MODIFICATION HISTORY

 October 2006, Added retype routine - Heidinger August 2007 - Added IR cloud type/layer - Heidinger August 2009 - Added preliminary cloud type for AVHRR/1 - Heidinger

# <span id="page-17-0"></span>16. PATMOSX/comp\_asc\_des.f90 [ Programs ]

[ [Top](#page-0-0) ] [ Programs ]

### NAME

**comp\_asc\_des.f90**

# LOCATION

/patmosx/src/**comp\_asc\_des.f90**

# PURPOSE

 A main code generated one of the executables in the CLAVR-x processing system.

# **DESCRIPTION**

 This code takes the level-3 files created for each orbit for one day from one satellite and writes separate level3 files for the ascending and descending nodes. This code runs after clavrxorb has processed the level-1b files for one day. This program reads input (directories and filenames) from a file called comp\_asc\_des\_input. Currently, there are no command line arguments.

### AUTHOR

Andrew Heidinger, NOAA/NESDIS

### CREATION DATE

May 2004

### COPYRIGHT

 THIS SOFTWARE AND ITS DOCUMENTATION ARE CONSIDERED TO BE IN THE PUBLIC DOMAIN AND THUS ARE AVAILABLE FOR UNRESTRICTED PUBLIC USE. THEY ARE FURNISHED "AS IS." THE AUTHORS, THE UNITED STATES GOVERNMENT, ITS INSTRUMENTALITIES, OFFICERS, EMPLOYEES, AND AGENTS MAKE NO WARRANTY, EXPRESS OR IMPLIED, AS TO THE USEFULNESS OF THE SOFTWARE AND DOCUMENTATION FOR ANY PURPOSE. THEY ASSUME NO RESPONSIBILITY (1) FOR THE USE OF THE SOFTWARE AND DOCUMENTATION; OR (2) TO PROVIDE TECHNICAL SUPPORT TO USERS.

### **NOTES**

 Reference: Level3 file contents are given on <http://cimss.ssec.wisc.edu/patmosx> Format of Required Input File: line 1: directory of orbital level3 files (input) line 2: directory of daily level3 files (output) line 3: year line 4: julian day line 5: satellite number (i.e. 18 = NOAA-18) line 6: level-3 grid resolution (input files with different resolution are skipped in the processing)<br>line 7: level-3 grid format. 0 = equal-area, 1 = equal-anc  $0 =$  equal-area, 1 = equal-angle (input files with differnt format are skipped) line 8+: orbital level3 file (one file per line) Reference: Level3 file contents are given on <http://cimss.ssec.wisc.edu/patmosx>

 Calling Sequence: comp\_asc\_des\_level2 node nav\_flag geo\_flag

### EXTERNALS

 Dependencies: (The following are names of modules) CONSTANTS HDF HDF\_PARAMS NUMERICAL\_ROUTINES SCALING\_PARAMETERS

### MODIFICATION HISTORY

 August 2004 - Added error messaging (D. Donahue - STC) June 2006 - Rewrote for version 4 CLAVR-x using standardized HDF read/write commands

# <span id="page-19-0"></span>17. PATMOSX/comp\_asc\_des\_level2b.f90 [ Programs ]

[ [Top](#page-0-0) ] [ Programs ]

### NAME

**comp\_asc\_des\_level2b.f90**

# LOCATION

/patmosx/src/**comp\_asc\_des\_level2b.f90**

## PURPOSE

 This code takes the orbit level2 files for one day from one satellite and writes separate level2b files for the ascending and descending nodes

# **DESCRIPTION**

 This code takes the level2 files created for each orbit for one day from one satellite and writes separate level2b files for the ascending and descending nodes. This code runs after clavrxorb has processed the level-1b files for one day. This program reads input (directories and filenames) from a file called comp\_asc\_des\_level2b\_input. Currently, there are no command line arguments.

# AUTHOR

Andrew Heidinger, NOAA/NESDIS

# CREATION DATE

May 2009

# COPYRIGHT

 THIS SOFTWARE AND ITS DOCUMENTATION ARE CONSIDERED TO BE IN THE PUBLIC DOMAIN AND THUS ARE AVAILABLE FOR UNRESTRICTED PUBLIC USE. THEY ARE FURNISHED "AS IS." THE AUTHORS, THE UNITED STATES GOVERNMENT, ITS INSTRUMENTALITIES, OFFICERS, EMPLOYEES, AND AGENTS MAKE NO WARRANTY, EXPRESS OR IMPLIED, AS TO THE USEFULNESS OF THE SOFTWARE AND DOCUMENTATION FOR ANY PURPOSE. THEY ASSUME NO RESPONSIBILITY (1) FOR THE USE OF THE SOFTWARE AND DOCUMENTATION; OR (2) TO PROVIDE TECHNICAL SUPPORT TO USERS.

# **NOTES**

 Format of Required Input File: line 1: directory of level2 files (input) line 2: directory of level2b files (output) line 3: year line 4: julian day line 5: satellite number (i.e. 18 = NOAA-18) line 6: longitudes (west, east, spacing) line 7: latitudes (south, north, spacing) line 8+: level2 file name (one per line)

 Reference: Level2 and Level2b file contents are given on <http://cimss.ssec.wisc.edu/patmosx> Calling Sequence: comp\_asc\_des\_level2 node nav\_flag geo\_flag where: node = asc or des nav\_flag = 0 (compute pixel lat,lon from level2b) 1 (read pixel lat, lat from nav file) geo\_flag = 0 (compute pixel angles from level2b) 1 (read pixel angles from nav file)

### EXTERNALS

 Dependencies: (The following are names of modules) CONSTANTS HDF HDF\_PARAMS NUMERICAL\_ROUTINES SCALING\_PARAMETERS LEVEL2B\_ROUTINES FILE UTILITY

### MODIFICATION HISTORY

 June 2010: Added options to use geo and nav files for speed August 2010: Added FCDR attributes September 2010: Added descriptive global attributes

# <span id="page-20-0"></span>18. PATMOSX/Compare\_Float\_Numbers.f90 [ Programs ]

[ [Top](#page-0-0) ] [ Programs ]

#### NAME

**Compare\_Float\_Numbers.f90**

### LOCATION

/patmosx/src/**Compare\_Float\_Numbers.f90**

### PURPOSE

 Module containing routines to perform equality and relational comparisons on floating point numbers

# DESCRIPTION

 Module containing routines to perform equality and relational comparisons on floating point numbers

### AUTHOR

Paul van Delst, CIMSS/SSEC

# CREATION DATE

Apr 2003

# COPYRIGHT

 THIS SOFTWARE AND ITS DOCUMENTATION ARE CONSIDERED TO BE IN THE PUBLIC DOMAIN AND THUS ARE AVAILABLE FOR UNRESTRICTED PUBLIC USE. THEY ARE FURNISHED "AS IS." THE AUTHORS, THE UNITED STATES GOVERNMENT, ITS INSTRUMENTALITIES, OFFICERS, EMPLOYEES, AND AGENTS MAKE NO WARRANTY, EXPRESS OR IMPLIED, AS TO THE USEFULNESS OF THE SOFTWARE AND DOCUMENTATION FOR ANY PURPOSE. THEY ASSUME NO RESPONSIBILITY (1) FOR THE USE OF THE SOFTWARE AND DOCUMENTATION; OR (2) TO PROVIDE TECHNICAL SUPPORT TO USERS.

### **NOTES**

none

# <span id="page-21-0"></span>19. PATMOSX/constant.f90 [ Programs ]

[ [Top](#page-0-0) ] [ Programs ]

### NAME

**constant.f90**

### LOCATION

/patmosx/src/**constant.f90**

### PURPOSE

A module with the CLAVR-x processing system

### **DESCRIPTION**

Store and serve various constants for use in the CLAVR-x system

### AUTHOR

Paul van Delst, CIMSS/SSEC

### CREATION DATE

Apr 2003

### COPYRIGHT

 THIS SOFTWARE AND ITS DOCUMENTATION ARE CONSIDERED TO BE IN THE PUBLIC DOMAIN AND THUS ARE AVAILABLE FOR UNRESTRICTED PUBLIC USE. THEY ARE FURNISHED "AS IS." THE AUTHORS, THE UNITED STATES GOVERNMENT, ITS INSTRUMENTALITIES, OFFICERS, EMPLOYEES, AND AGENTS MAKE NO WARRANTY, EXPRESS OR IMPLIED, AS TO THE USEFULNESS OF THE SOFTWARE AND DOCUMENTATION FOR ANY PURPOSE. THEY ASSUME NO RESPONSIBILITY (1) FOR THE USE OF THE SOFTWARE AND DOCUMENTATION; OR (2) TO PROVIDE TECHNICAL SUPPORT TO USERS.

# **NOTES**

 Calling Sequece: use CONSTANTS

# <span id="page-22-0"></span>20. PATMOSX/equal\_angle.f90 [ Programs ]

[ [Top](#page-0-0) ] [ Programs ]

#### NAME

**equal\_angle.f90**

### LOCATION

/patmosx/src/**equal\_angle.f90**

### PURPOSE

 This set of routines in this modules is used when the equal angle options selected for the clavr-x gridcell

### **DESCRIPTION**

 This set of routines in this modules is used when the equal angle options selected for the clavr-x gridcell This cell-ordering is the same as the PATMOS ordering first cell is at 0 longitude (the prime meridian) and at the south pole. Cells go east then north.

### AUTHOR

Andrew Heidinger, NOAA/NESDIS

### CREATION DATE

unk

### COPYRIGHT

THIS SOFTWARE AND ITS DOCUMENTATION ARE CONSIDERED TO BE IN THE PUBLIC DOMAIN AND<br>THUS ARE AVAILABLE FOR UNRESTRICTED PUBLIC USE. THEY ARE FURNISHED "AS IS." THE THUS SOFIMAL THE ITS BECOMBRISHED IN THE CONSIDERT AUTHORS, THE UNITED STATES GOVERNMENT, ITS INSTRUMENTALITIES, OFFICERS, EMPLOYEES, AND AGENTS MAKE NO WARRANTY, EXPRESS OR IMPLIED, AS TO THE USEFULNESS OF THE SOFTWARE AND DOCUMENTATION FOR ANY PURPOSE. THEY ASSUME NO RESPONSIBILITY (1) FOR THE USE OF THE SOFTWARE AND DOCUMENTATION; OR (2) TO PROVIDE TECHNICAL SUPPORT TO USERS.

## EXTERNALS

 Dependencies: (The following are names of modules used in CLAVR-x) CONSTANTS

 Public Routines within this module: SETUP\_EQUAL\_ANGLE PLACE\_EQUAL\_ANGLE\_CELL FIND\_EQUAL\_ANGLE\_CELL DESTROY\_EQUAL\_ANGLE

### **NOTES**

 Calling Sequence: use EQUAL\_ANGLE\_GRID

# <span id="page-23-0"></span>21. PATMOSX/equal\_area.f90 [ Programs ]

[ [Top](#page-0-0) ] [ Programs ]

#### NAME

**equal\_area.f90**

### LOCATION

/patmosx/src/**equal\_area.f90**

### PURPOSE

 This set of routines in this modules is used when the equal area options selected for the clavr-x gridcell

### **DESCRIPTION**

 This set of routines in this modules is used when the equal area options selected for the clavr-x gridcell This cell-ordering is the same as the PATMOS ordering first cell is at 0 longitude (the prime meridian) and at the south pole. Cells go east then north.

### AUTHOR

Andrew Heidinger, NOAA/NESDIS

### CREATION DATE

unk

### COPYRIGHT

 THIS SOFTWARE AND ITS DOCUMENTATION ARE CONSIDERED TO BE IN THE PUBLIC DOMAIN AND THUS ARE AVAILABLE FOR UNRESTRICTED PUBLIC USE. THEY ARE FURNISHED "AS IS." THE AUTHORS, THE UNITED STATES GOVERNMENT, ITS INSTRUMENTALITIES, OFFICERS, EMPLOYEES, AND AGENTS MAKE NO WARRANTY, EXPRESS OR IMPLIED, AS TO THE USEFULNESS OF THE SOFTWARE AND DOCUMENTATION FOR ANY PURPOSE. THEY ASSUME NO RESPONSIBILITY (1) FOR THE USE OF THE SOFTWARE AND DOCUMENTATION; OR (2) TO PROVIDE TECHNICAL SUPPORT TO USERS.

# EXTERNALS

 Dependencies: (The following are names of modules used in CLAVR-x) CONSTANTS

 Calling Sequence: use EQUAL\_AREA\_GRID

 Public Routines within this module: SETUP\_EQUAL\_AREA PLACE\_EQUAL\_AREA\_CELL FIND\_EQUAL\_AREA\_CELL DESTROY\_EQUAL\_AREA

# <span id="page-24-0"></span>22. PATMOSX/file\_utility.f90 [ Programs ]

[ [Top](#page-0-0) ] [ Programs ]

#### NAME

**file\_utility.f90**

### LOCATION

/patmosx/src/**file\_utility.f90**

### PURPOSE

Module containing generic file utility routines

# DESCRIPTION

 Module containing generic file utility routines CATEGORY: NCEP RTM CALLING SEQUENCE: USE file\_utility

# AUTHOR

Paul van Delst, CIMSS@NOAA/NCEP

### CREATION DATE

12 JUL 2000

### COPYRIGHT

 THIS SOFTWARE AND ITS DOCUMENTATION ARE CONSIDERED TO BE IN THE PUBLIC DOMAIN AND THUS ARE AVAILABLE FOR UNRESTRICTED PUBLIC USE. THEY ARE FURNISHED "AS IS." THE AUTHORS, THE UNITED STATES GOVERNMENT, ITS INSTRUMENTALITIES, OFFICERS, EMPLOYEES, AND AGENTS MAKE NO WARRANTY, EXPRESS OR IMPLIED, AS TO THE USEFULNESS OF THE SOFTWARE AND DOCUMENTATION FOR ANY PURPOSE. THEY ASSUME NO RESPONSIBILITY (1) FOR THE USE OF THE SOFTWARE AND DOCUMENTATION; OR (2) TO PROVIDE TECHNICAL SUPPORT TO USERS.

# **NOTES**

CONTAINS:<br>get\_lun: PUBLIC function to return a free logical unit number for file access. file\_exists: PUBLIC function to determine if a named file exists.

<span id="page-25-0"></span>23. PATMOSX/gfs\_hdf\_module.f90 [ Programs ]

[ [Top](#page-0-0) ] [ Programs ]

#### NAME

**gfs\_hdf\_module.f90**

#### LOCATION

/patmosx/src/**gfs\_hdf\_module.f90**

### PURPOSE

This module houses all routines related to the GFS data

### **DESCRIPTION**

 This module houses all of the routines used to read and process the GFS NWP data. The data used here are already in hdf format from the convert\_grib\_to\_hdf utility.

### AUTHOR

Andrew Heidinger, NOAA/NESDIS

### CREATION DATE

unk

### COPYRIGHT

 THIS SOFTWARE AND ITS DOCUMENTATION ARE CONSIDERED TO BE IN THE PUBLIC DOMAIN AND THUS ARE AVAILABLE FOR UNRESTRICTED PUBLIC USE. THEY ARE FURNISHED "AS IS." THE AUTHORS, THE UNITED STATES GOVERNMENT, ITS INSTRUMENTALITIES, OFFICERS, EMPLOYEES, AND AGENTS MAKE NO WARRANTY, EXPRESS OR IMPLIED, AS TO THE USEFULNESS OF THE SOFTWARE AND DOCUMENTATION FOR ANY PURPOSE. THEY ASSUME NO RESPONSIBILITY (1) FOR THE USE OF THE SOFTWARE AND DOCUMENTATION; OR (2) TO PROVIDE TECHNICAL SUPPORT TO USERS.

# EXTERNALS

 Dependencies: CONSTANTS NUMERICAL\_ROUTINES Sort\_Module NWP\_COMMON HDF

 Calling Sequence: use GFS

 Public Routines within this module: READ\_GFS\_DATA

# <span id="page-26-0"></span>24. PATMOSX/hdf.f90 [ Programs ]

[ [Top](#page-0-0) ] [ Programs ]

#### NAME

**hdf.f90**

### LOCATION

/patmosx/src/**hdf.f90**

#### PURPOSE

Fortran header file for HDF routines

### **DESCRIPTION**

 This file is a modularized version of the '**hdf.f90**' file from the 'include' directory of the standard HDF library installation. This version of the file is taken from the HDF4.2r0 library distribution.

### AUTHOR

Aleksandar Jelenak

## CREATION DATE

unk

### COPYRIGHT

 THIS SOFTWARE AND ITS DOCUMENTATION ARE CONSIDERED TO BE IN THE PUBLIC DOMAIN AND THUS ARE AVAILABLE FOR UNRESTRICTED PUBLIC USE. THEY ARE FURNISHED "AS IS." THE AUTHORS, THE UNITED STATES GOVERNMENT, ITS INSTRUMENTALITIES, OFFICERS, EMPLOYEES, AND AGENTS MAKE NO WARRANTY, EXPRESS OR IMPLIED, AS TO THE USEFULNESS OF THE SOFTWARE AND DOCUMENTATION FOR ANY PURPOSE. THEY ASSUME NO RESPONSIBILITY (1) FOR THE USE OF THE SOFTWARE AND DOCUMENTATION; OR (2) TO PROVIDE TECHNICAL SUPPORT TO USERS.

### **NOTES**

```
 Contents: 
     Tag definitions
     Error return codes
     Logical constants
 Remarks: 
     This file can be included with Fortran user programs. As a
     general rule, don't use DFNT constants that don't include a
     number in their name. E.g., don't use DFNT_FLOAT, use
```
DFNT\_FLOAT32 or DFNT\_FLOAT64. The DFNT constants that don't include numbers are for backward compatibility only. Also, there are no current plans to support 128-bit number types. For more information about constants in this file, see the equivalent constant declarations in the C include file 'hdf.h'

### MODIFICATION HISTORY

08 Apr 2004 Aleksandar Jelenak

# <span id="page-27-0"></span>25. PATMOSX/hdf\_dcomp.f90 [ Programs ]

[ [Top](#page-0-0) ] [ Programs ]

#### NAME

**hdf\_dcomp.f90**

#### LOCATION

/patmosx/src/**hdf\_dcomp.f90**

#### PURPOSE

This module contains routines for hdf read functions for DCOMP algorithm

### **DESCRIPTION**

This module contains routines for hdf read functions for DCOMP algorithm

### AUTHOR

 A. Walther andi.walther@ssec.wisc.edu

### CREATION DATE

28 Mar 2010

### COPYRIGHT

 THIS SOFTWARE AND ITS DOCUMENTATION ARE CONSIDERED TO BE IN THE PUBLIC DOMAIN AND THUS ARE AVAILABLE FOR UNRESTRICTED PUBLIC USE. THEY ARE FURNISHED "AS IS." THE AUTHORS, THE UNITED STATES GOVERNMENT, ITS INSTRUMENTALITIES, OFFICERS, EMPLOYEES, AND AGENTS MAKE NO WARRANTY, EXPRESS OR IMPLIED, AS TO THE USEFULNESS OF THE SOFTWARE AND DOCUMENTATION FOR ANY PURPOSE. THEY ASSUME NO RESPONSIBILITY (1) FOR THE USE OF THE SOFTWARE AND DOCUMENTATION; OR (2) TO PROVIDE TECHNICAL SUPPORT TO USERS.

### **NOTES**

none

# <span id="page-28-0"></span>26. PATMOSX/hdf\_params.f90 [ Programs ]

[ [Top](#page-0-0) ] [ Programs ]

## NAME

**hdf\_params.f90**

# LOCATION

/patmosx/src/**hdf\_params.f90**

# PURPOSE

 This module contains routines used to read and write to the hdf output files from CLAVR-x

# DESCRIPTION

 This module contains routines used to read and write to the hdf output files from CLAVR-x

## AUTHOR

 A. Walther andi.walther@ssec.wisc.edu

# CREATION DATE

28 Mar 2010

### COPYRIGHT

 THIS SOFTWARE AND ITS DOCUMENTATION ARE CONSIDERED TO BE IN THE PUBLIC DOMAIN AND THUS ARE AVAILABLE FOR UNRESTRICTED PUBLIC USE. THEY ARE FURNISHED "AS IS." THE AUTHORS, THE UNITED STATES GOVERNMENT, ITS INSTRUMENTALITIES, OFFICERS, EMPLOYEES, AND AGENTS MAKE NO WARRANTY, EXPRESS OR IMPLIED, AS TO THE USEFULNESS OF THE SOFTWARE AND DOCUMENTATION FOR ANY PURPOSE. THEY ASSUME NO RESPONSIBILITY (1) FOR THE USE OF THE SOFTWARE AND DOCUMENTATION; OR (2) TO PROVIDE TECHNICAL SUPPORT TO USERS.

# EXTERNALS

 SCALE\_VECTOR\_I1\_RANK2 SCALE\_VECTOR\_I1\_RANK3 SCALE\_VECTOR\_I2\_RANK1 SCALE\_VECTOR\_I2\_RANK2 SCALE VECTOR I2 RANK3

 Dependencies: (The following are names of other CLAVR-x modules) CONSTANTS HDF SCALING\_PARAMETERS Calling Sequence: use HDF\_PARAMS Public Routines within this module SCALE\_VECTOR\_I1\_RANK1

file:///H|/PATMOSX/Robo/PATMOSX\_singledoc.html[9/27/2010 10:59:55 AM]

 UNSCALE\_VECTOR\_I1\_RANK1 WRITE\_CLAVRX\_HDF4\_SDS HDF\_TSTAMP GET\_MACHINE\_NAME WRITE\_CLAVRX\_HDF\_GLOBAL\_ATTRIBUTES READ\_CLAVRX\_HDF\_GLOBAL\_ATTRIBUTES READ\_CLAVRX\_HDF4\_SDS\_RANK1

# <span id="page-29-0"></span>27. PATMOSX/irtsubn.f [ Programs ]

[ [Top](#page-0-0) ] [ Programs ]

### NAME

**irtsubn.f**

### LOCATION

/patmosx/src/**irtsubn.f**

### PURPOSE

Subprograms for infrared transmittance at 101-level SPACECRAFT pressure coordinate

### **DESCRIPTION**

Subprograms for infrared transmittance at 101-level SPACECRAFT pressure coordinate

### AUTHOR

unk

# CREATION DATE

 unk version of 13.08.03

### COPYRIGHT

THIS SOFTWARE AND ITS DOCUMENTATION ARE CONSIDERED TO BE IN THE PUBLIC DOMAIN AND<br>THUS ARE AVAILABLE FOR UNRESTRICTED PUBLIC USE. THEY ARE FURNISHED "AS IS." THE THUS ARE AVAILABLE FOR UNRESTRICTED PUBLIC USE. AUTHORS, THE UNITED STATES GOVERNMENT, ITS INSTRUMENTALITIES, OFFICERS, EMPLOYEES, AND AGENTS MAKE NO WARRANTY, EXPRESS OR IMPLIED, AS TO THE USEFULNESS OF THE SOFTWARE AND DOCUMENTATION FOR ANY PURPOSE. THEY ASSUME NO RESPONSIBILITY (1) FOR THE USE OF THE SOFTWARE AND DOCUMENTATION; OR (2) TO PROVIDE TECHNICAL SUPPORT TO USERS.

# EXTERNALS

 block data reference\_atmosphere subroutine calpir subroutine conpir subroutine gphite subroutine taudoc subroutine tauwtr<br>subroutine gphite - calculates geopotential height given profile data

# <span id="page-30-0"></span>28. PATMOSX/land\_sfc\_properties.f90 [ Programs ]

[ [Top](#page-0-0) ] [ Programs ]

# NAME

**land\_sfc\_properties.f90**

# LOCATION

/patmosx/src/**land\_sfc\_properties.f90**

# PURPOSE

 This module contains contains the subroutines necessary to reading in the global land surface files, determination of the snow mask file name

# **DESCRIPTION**

 This module contains contains the subroutines necessary to reading in the global land surface files, determination of the snow mask file name

# AUTHOR

unk

# CREATION DATE

unk

# COPYRIGHT

 THIS SOFTWARE AND ITS DOCUMENTATION ARE CONSIDERED TO BE IN THE PUBLIC DOMAIN AND THUS ARE AVAILABLE FOR UNRESTRICTED PUBLIC USE. THEY ARE FURNISHED "AS IS." THE AUTHORS, THE UNITED STATES GOVERNMENT, ITS INSTRUMENTALITIES, OFFICERS, EMPLOYEES, AND AGENTS MAKE NO WARRANTY, EXPRESS OR IMPLIED, AS TO THE USEFULNESS OF THE SOFTWARE AND DOCUMENTATION FOR ANY PURPOSE. THEY ASSUME NO RESPONSIBILITY (1) FOR THE USE OF THE SOFTWARE AND DOCUMENTATION; OR (2) TO PROVIDE TECHNICAL SUPPORT TO USERS.

# **NOTES**

none

# <span id="page-30-1"></span>29. PATMOSX/level2.f90 [ Programs ]

[ [Top](#page-0-0) ] [ Programs ]

# NAME

**level2.f90**

# LOCATION

/patmosx/src/**level2.f90**

# PURPOSE

Routines for creating, writing and closing pixel-level output files

### **DESCRIPTION**

Routines for creating, writing and closing pixel-level output files

## AUTHOR

Andrew Heidinger, NOAA/NESDIS

## CREATION DATE

May 2009

### COPYRIGHT

 THIS SOFTWARE AND ITS DOCUMENTATION ARE CONSIDERED TO BE IN THE PUBLIC DOMAIN AND THUS ARE AVAILABLE FOR UNRESTRICTED PUBLIC USE. THEY ARE FURNISHED "AS IS." THE AUTHORS, THE UNITED STATES GOVERNMENT, ITS INSTRUMENTALITIES, OFFICERS, EMPLOYEES, AND AGENTS MAKE NO WARRANTY, EXPRESS OR IMPLIED, AS TO THE USEFULNESS OF THE SOFTWARE AND DOCUMENTATION FOR ANY PURPOSE. THEY ASSUME NO RESPONSIBILITY (1) FOR THE USE OF THE SOFTWARE AND DOCUMENTATION; OR (2) TO PROVIDE TECHNICAL SUPPORT TO USERS.

### **NOTES**

none

### EXTERNALS

 use CONSTANTS use AVHRR\_PIXEL\_COMMON use HDF use SCALING\_PARAMETERS use HDF\_PARAMS use OISST\_ANALYSIS public:: DEFINE\_HDF\_FILE\_STRUCTURES, & WRITE\_PIXEL\_HDF\_RECORDS, & CLOSE\_PIXEL\_HDF\_FILES private::DEFINE\_PIXEL\_2D\_SDS

# <span id="page-31-0"></span>30. PATMOSX/level2b.f90 [ Programs ]

[ [Top](#page-0-0) ] [ Programs ]

## NAME

**level2b.f90**

# LOCATION

/patmosx/src/**level2b.f90**

## PURPOSE

Routines for creating, writing and closing L2b output files

# DESCRIPTION

Routines for creating, writing and closing L2b output files

## AUTHOR

Andrew Heidinger, NOAA/NESDIS

## CREATION DATE

May 2009

# COPYRIGHT

 THIS SOFTWARE AND ITS DOCUMENTATION ARE CONSIDERED TO BE IN THE PUBLIC DOMAIN AND THUS ARE AVAILABLE FOR UNRESTRICTED PUBLIC USE. THEY ARE FURNISHED "AS IS." THE AUTHORS, THE UNITED STATES GOVERNMENT, ITS INSTRUMENTALITIES, OFFICERS, EMPLOYEES, AND AGENTS MAKE NO WARRANTY, EXPRESS OR IMPLIED, AS TO THE USEFULNESS OF THE SOFTWARE AND DOCUMENTATION FOR ANY PURPOSE. THEY ASSUME NO RESPONSIBILITY (1) FOR THE USE OF THE SOFTWARE AND DOCUMENTATION; OR (2) TO PROVIDE TECHNICAL SUPPORT TO USERS.

### **NOTES**

none

## EXTERNALS

<span id="page-32-0"></span> use CONSTANTS use HDF use LEVEL2\_ROUTINES use SCALING\_PARAMETERS public:: LAGRANGIAN ANCHOR INTERP, & LINEAR\_ANCHOR\_INTERP, & GNOMIC\_ANCHOR\_INTERP DEFINE\_SDS !place in interface READ\_SDS<br>UNSCALE SDS UNSCALE\_SDS !place in interface SCALE\_SDS : !place in interface WRITE\_SDS COPY\_GLOBAL\_ATTRIBUTES REGRID SUBSET\_LEVEL2B

# 31. PATMOSX/level3.f90 [ Programs ]

[ [Top](#page-0-0) ] [ Programs ]

# NAME

**level3.f90**

# LOCATION

/patmosx/src/**level3.f90**

# PURPOSE

 Module that houses routines to generate gridded parameters from the pixel level parameters

# DESCRIPTION

 Module that houses routines to generate gridded parameters from the pixel level parameters

# AUTHOR

Andrew Heidinger, NOAA/NESDIS

# CREATION DATE

unk

# COPYRIGHT

 THIS SOFTWARE AND ITS DOCUMENTATION ARE CONSIDERED TO BE IN THE PUBLIC DOMAIN AND THUS ARE AVAILABLE FOR UNRESTRICTED PUBLIC USE. THEY ARE FURNISHED "AS IS." THE AUTHORS, THE UNITED STATES GOVERNMENT, ITS INSTRUMENTALITIES, OFFICERS, EMPLOYEES, AND AGENTS MAKE NO WARRANTY, EXPRESS OR IMPLIED, AS TO THE USEFULNESS OF THE SOFTWARE AND DOCUMENTATION FOR ANY PURPOSE. THEY ASSUME NO RESPONSIBILITY (1) FOR THE USE OF THE SOFTWARE AND DOCUMENTATION; OR (2) TO PROVIDE TECHNICAL SUPPORT TO USERS.

# **NOTES**

none

# EXTERNALS

 Public routines used is this module: COMPILE\_GRIDCELL\_ARRAYS - compile gridcells stats from pixel parameters COMPUTE\_GRIDCELL\_ARRAYS - once all pixels are processed, compute the final gridcell parameters CREATE\_GRIDCELL\_ARRAYS - allocate memory for grid-cell arrays DESTROY\_GRIDCELL\_ARRAYS - deallocate memory for grid-cell arrays INITIALIZE\_GRIDCELL\_ARRAYS - initialize the values of the grid-cell parameters READ\_GRIDCELL\_SFCTYPE - read the gridcell surface type which is precomputed for each grid format and resolution

# INPUTS\_OUTPUTS

Unit 7 is opened and closed in READ\_GRIDCELL\_SFCTYPE

<span id="page-34-0"></span>32. PATMOSX/Message\_Handler.f90 [ Programs ]

[ [Top](#page-0-0) ] [ Programs ]

#### NAME

**Message\_Handler.f90**

### LOCATION

/patmosx/src/**Message\_Handler.f90**

## PURPOSE

 Module to define simple error/exit codes and output messages.

# **DESCRIPTION**

 Module to define simple error/exit codes and output messages.

# AUTHOR

Andrew Heidinger, NOAA/NESDIS

### CREATION DATE

unk

### COPYRIGHT

 THIS SOFTWARE AND ITS DOCUMENTATION ARE CONSIDERED TO BE IN THE PUBLIC DOMAIN AND THUS ARE AVAILABLE FOR UNRESTRICTED PUBLIC USE. THEY ARE FURNISHED "AS IS." THE AUTHORS, THE UNITED STATES GOVERNMENT, ITS INSTRUMENTALITIES, OFFICERS, EMPLOYEES, AND AGENTS MAKE NO WARRANTY, EXPRESS OR IMPLIED, AS TO THE USEFULNESS OF THE SOFTWARE AND DOCUMENTATION FOR ANY PURPOSE. THEY ASSUME NO RESPONSIBILITY (1) FOR THE USE OF THE SOFTWARE AND DOCUMENTATION; OR (2) TO PROVIDE TECHNICAL SUPPORT TO USERS.

### EXTERNALS

USE File Utility, ONLY: Get Lun USE CONSTANTS

SUBROUTINE Program\_Message

 Module parameters PUBLIC :: SUCCESS PUBLIC :: INFORMATION PUBLIC :: WARNING

 PUBLIC :: FAILURE PUBLIC :: EOF PUBLIC :: UNDEFINED Module procedures PUBLIC :: Program\_Message PUBLIC :: Display\_Message PUBLIC :: Open\_Message\_Log

# <span id="page-35-0"></span>33. PATMOSX/naive\_bayesian\_cloud\_mask\_module.f90 [ Programs ]

[ [Top](#page-0-0) ] [ Programs ]

#### NAME

**naive\_bayesian\_cloud\_mask\_module.f90**

### LOCATION

/patmosx/src/**naive\_bayesian\_cloud\_mask\_module.f90**

#### PURPOSE

Routines for the determination of the baysiean cloud mask

### **DESCRIPTION**

Routines for the determination of the baysiean cloud mask

### AUTHOR

Andrew Heidinger, NOAA/NESDIS

### CREATION DATE

unk

## COPYRIGHT

 THIS SOFTWARE AND ITS DOCUMENTATION ARE CONSIDERED TO BE IN THE PUBLIC DOMAIN AND THUS ARE AVAILABLE FOR UNRESTRICTED PUBLIC USE. THEY ARE FURNISHED "AS IS." THE AUTHORS, THE UNITED STATES GOVERNMENT, ITS INSTRUMENTALITIES, OFFICERS, EMPLOYEES, AND AGENTS MAKE NO WARRANTY, EXPRESS OR IMPLIED, AS TO THE USEFULNESS OF THE SOFTWARE AND DOCUMENTATION FOR ANY PURPOSE. THEY ASSUME NO RESPONSIBILITY (1) FOR THE USE OF THE SOFTWARE AND DOCUMENTATION; OR (2) TO PROVIDE TECHNICAL SUPPORT TO USERS.

## **NOTES**

Bayesian Surface Types:

- 1 Deep\_Water
- 2 Shallow\_Water
- 3 Unfrozen\_Land
- 4 Frozen\_Land 5 - Arctic
- 
- 6 Antarctic

7 - Desert

```
 SHALLOW_OCEAN = 0
LAND = 1 COASTLINE = 2
SHALLOW INLAND WATER = 3
EPHEMERAL WATER = 4 DEEP_INLAND_WATER = 5
 MODERATE_OCEAN = 6
 DEEP_OCEAN = 7
```
### EXTERNALS

 use CONSTANTS use AVHRR\_PIXEL\_COMMON use NUMERICAL ROUTINES use FILE\_UTILITY use CLOUD\_MASK\_ROUTINES private:: COMPUTE\_BAYES\_SFC\_TYPE public:: READ\_NAIVE\_BAYES, & CLOUD\_MASK\_NAIVE\_BAYES

# <span id="page-36-0"></span>34. PATMOSX/naive\_bayesian\_cloud\_phase\_module.f90 [ Programs ]

[ [Top](#page-0-0) ] [ Programs ]

### NAME

**naive\_bayesian\_cloud\_phase\_module.f90**

### LOCATION

/patmosx/src/**naive\_bayesian\_cloud\_phase\_module.f90**

#### PURPOSE

Routines for the determination of the baysiean cloud phase

### **DESCRIPTION**

Routines for the determination of the baysiean cloud phase

### AUTHOR

Andrew Heidinger, NOAA/NESDIS

### CREATION DATE

unk

### COPYRIGHT

 THIS SOFTWARE AND ITS DOCUMENTATION ARE CONSIDERED TO BE IN THE PUBLIC DOMAIN AND THUS ARE AVAILABLE FOR UNRESTRICTED PUBLIC USE. THEY ARE FURNISHED "AS IS." THE AUTHORS, THE UNITED STATES GOVERNMENT, ITS INSTRUMENTALITIES, OFFICERS, EMPLOYEES,  AND AGENTS MAKE NO WARRANTY, EXPRESS OR IMPLIED, AS TO THE USEFULNESS OF THE SOFTWARE AND DOCUMENTATION FOR ANY PURPOSE. THEY ASSUME NO RESPONSIBILITY (1) FOR THE USE OF THE SOFTWARE AND DOCUMENTATION; OR (2) TO PROVIDE TECHNICAL SUPPORT TO USERS.

### **NOTES**

 Bayesian Surface Types 1 - Deep\_Water 2 - Shallow\_Water 3 - Unfrozen\_Land 4 - Frozen\_Land 5 - Arctic 6 - Antarctic 7 - Desert SHALLOW\_OCEAN = 0  $LAND = 1$  COASTLINE = 2 SHALLOW\_INLAND\_WATER = 3 EPHEMERAL WATER =  $4$  DEEP\_INLAND\_WATER = 5 MODERATE OCEAN = 6

### EXTERNALS

DEEP\_OCEAN = 7

```
 use CONSTANTS
 use AVHRR_PIXEL_COMMON
 use NUMERICAL_ROUTINES
 use FILE_UTILITY
 use CLOUD_MASK_ROUTINES
 private:: COMPUTE_BAYES_SFC_TYPE
 public:: READ_NAIVE_BAYES_PHASE, &
          CLOUD_PHASE_NAIVE_BAYES
```
# <span id="page-37-0"></span>35. PATMOSX/ncep\_reanalysis.f90 [ Programs ]

[ [Top](#page-0-0) ] [ Programs ]

### NAME

**ncep\_reanalysis.f90**

### LOCATION

/patmosx/src/**ncep\_reanalysis.f90**

### PURPOSE

 This module houses all of the routines necessary to interface with NCEP Reanalysis Data

## **DESCRIPTION**

 This module houses all of the routines necessary to interface with NCEP Reanalysis Data

 Note this is hardcoded for the current 2.5x2.5 degree data. It checks to make sure that this is the case, if not, it reports this and stops

 this restriction comes from the mapping of the T62 gaussian fields to to the 2.5x2.5 fields. This step uses a nearest neighbor approach and should be revisted or this step should be moved outside of CLAVR-x.

### AUTHOR

Andrew Heidinger, NOAA/NESDIS

### CREATION DATE

unk

### COPYRIGHT

 THIS SOFTWARE AND ITS DOCUMENTATION ARE CONSIDERED TO BE IN THE PUBLIC DOMAIN AND THUS ARE AVAILABLE FOR UNRESTRICTED PUBLIC USE. THEY ARE FURNISHED "AS IS." THE AUTHORS, THE UNITED STATES GOVERNMENT, ITS INSTRUMENTALITIES, OFFICERS, EMPLOYEES, AND AGENTS MAKE NO WARRANTY, EXPRESS OR IMPLIED, AS TO THE USEFULNESS OF THE SOFTWARE AND DOCUMENTATION FOR ANY PURPOSE. THEY ASSUME NO RESPONSIBILITY (1) FOR THE USE OF THE SOFTWARE AND DOCUMENTATION; OR (2) TO PROVIDE TECHNICAL SUPPORT TO USERS.

#### NOTES

none

### EXTERNALS

 use CONSTANTS use HDF use NWP\_COMMON use SORT\_MODULE use NUMERICAL\_ROUTINES Public Routines READ\_NCEP\_REANALYSIS\_DATA - main routine to read in the fields from the NCEP Reanalysis Private Routines READ\_DATA\_1D - routines to read in one-dimensional fields READ\_DATA\_2D - routines to read in two-dimensional fields READ\_DATA\_3D - routines to read in three-dimensional fields LOCATE\_OUR\_TIME - given a time, locate the correct NCEP Reanalysis fields

### INPUTS\_OUTPUTS

Two netcdf files are opened and closed used HDF routines

# <span id="page-38-0"></span>36. PATMOSX/num\_mod.f90 [ Programs ]

[ [Top](#page-0-0) ] [ Programs ]

### NAME

**num\_mod.f90**

# LOCATION

/patmosx/src/**num\_mod.f90**

### PURPOSE

Library of useful numerical functions

### **DESCRIPTION**

Library of useful numerical functions

### AUTHOR

Andrew Heidinger, NOAA/NESDIS

### CREATION DATE

unk

### COPYRIGHT

 THIS SOFTWARE AND ITS DOCUMENTATION ARE CONSIDERED TO BE IN THE PUBLIC DOMAIN AND THUS ARE AVAILABLE FOR UNRESTRICTED PUBLIC USE. THEY ARE FURNISHED "AS IS." THE AUTHORS, THE UNITED STATES GOVERNMENT, ITS INSTRUMENTALITIES, OFFICERS, EMPLOYEES, AND AGENTS MAKE NO WARRANTY, EXPRESS OR IMPLIED, AS TO THE USEFULNESS OF THE SOFTWARE AND DOCUMENTATION FOR ANY PURPOSE. THEY ASSUME NO RESPONSIBILITY (1) FOR THE USE OF THE SOFTWARE AND DOCUMENTATION; OR (2) TO PROVIDE TECHNICAL SUPPORT TO USERS.

# **NOTES**

none

## EXTERNALS

 private:: PIX\_SWAP PIX\_SORT OPT\_MEDIAN9\_INT8 OPT\_MEDIAN9\_FLOAT32 public:: LOCATE POSSOL JULIAN COMPUTE\_MONTH COMPUTE\_DAY VAPOR VAPOR\_ICE INVERT\_2x2 INVERT\_3x3 FIND\_BOUNDS PACK\_BYTES COMPUTE\_TIME\_HOURS COMPUTE\_SPATIAL\_UNIFORMITY\_NxN\_WITH\_INDICES GRADIENT\_MEANDER COMPUTE\_MEDIAN COMPUTE\_MEDIAN\_SEGMENT GRADIENT2d GRADIENT2d\_REVERSE MEDIAN\_FILTER GREAT CIRCLE

 POLYNOMIAL LOGNORMAL\_MODE\_RADIUS LOGNORMAL\_DIST OPTICAL\_DEPTH\_TO\_NUM\_DEN CALCULATE\_MASS\_LOADING LEAP\_YEAR\_FCT GET\_REGULAR\_LUT\_INDEX GET\_IRREGULAR\_LUT\_INDEX SDEV\_FROM\_SUMS MEAN\_FROM\_SUM PDF\_TO\_NORMALIZED\_CDF NORMALIZED\_CDF\_TO\_TILE BYTESCALE\_VALUE

# <span id="page-40-0"></span>37. PATMOSX/nwp\_common.f90 [ Programs ]

[ [Top](#page-0-0) ] [ Programs ]

#### NAME

**nwp\_common.f90**

### LOCATION

/patmosx/src/**nwp\_common.f90**

### PURPOSE

 This module holds the radiative transfer quantities needed for the algorithms

### DESCRIPTION

 This module holds the radiative transfer quantities needed for the algorithms

### AUTHOR

Andrew Heidinger, NOAA/NESDIS

### CREATION DATE

unk

# COPYRIGHT

 THIS SOFTWARE AND ITS DOCUMENTATION ARE CONSIDERED TO BE IN THE PUBLIC DOMAIN AND THUS ARE AVAILABLE FOR UNRESTRICTED PUBLIC USE. THEY ARE FURNISHED "AS IS." THE AUTHORS, THE UNITED STATES GOVERNMENT, ITS INSTRUMENTALITIES, OFFICERS, EMPLOYEES, AND AGENTS MAKE NO WARRANTY, EXPRESS OR IMPLIED, AS TO THE USEFULNESS OF THE SOFTWARE AND DOCUMENTATION FOR ANY PURPOSE. THEY ASSUME NO RESPONSIBILITY (1) FOR THE USE OF THE SOFTWARE AND DOCUMENTATION; OR (2) TO PROVIDE TECHNICAL SUPPORT TO USERS.

### **NOTES**

 note, there two type of nwp data 1- the pressure level data 2- the data on different surface grid the only data assumed to be a on the surface grid are - surface temperature - weasd depth - u and v wind speed at 10m the surface and pressure level grid may be different i\_nwp, j\_nwp points to a cell in the pressure level data

 In the GFS data, the pressure and surface grids are the same, in the NCEP reanalysis, they differ

# EXTERNALS

 public:: CREATE\_NWP\_ARRAYS DESTROY\_NWP\_ARRAYS FIND\_NWP\_GRID\_CELL MAP\_PIXEL\_NWP KNOWING\_P\_COMPUTE\_T\_Z\_NWP KNOWING\_Z\_COMPUTE\_T\_P\_NWP KNOWING\_T\_COMPUTE\_P\_Z\_NWP FIND NWP LEVELS INTERPOLATE\_NWP INTERPOLATE\_PROFILE INTERPOLATE\_NWP\_TZ\_PROFILES COMPUTE\_COAST\_MASK\_NWP QC\_NWP COMPUTE\_NWP\_CLOUD\_PARAMETERS COMPUTE\_TSFC\_NWP PROF\_LOOKUP\_USING\_P PROF\_LOOKUP\_USING\_T PROF\_LOOKUP\_USING\_T\_LAPSE PROF\_LOOKUP\_USING\_T\_PROF PROF\_LOOKUP\_USING\_Z TEMPORAL\_INTERP\_TMPSFC\_NWP

# <span id="page-41-0"></span>38. PATMOSX/oisst\_analysis.f90 [ Programs ]

[ [Top](#page-0-0) ] [ Programs ]

### NAME

**oisst\_analysis.f90**

### LOCATION

/patmosx/src/**oisst\_analysis.f90**

# PURPOSE

Routine to handle the Reynolds OISST analysis

# **DESCRIPTION**

 Routine to handle the Reynolds OISST analysis data is one degree resolution [http://www.emc.ncep.noaa.gov/research/cmb/sst\\_analysis](http://www.emc.ncep.noaa.gov/research/cmb/sst_analysis) global (89.875S - 89.875N) (1440 x 720) starts at 89.5S and GM

# AUTHOR

Andrew Heidinger, NOAA/NESDIS

# CREATION DATE

unk

### COPYRIGHT

 THIS SOFTWARE AND ITS DOCUMENTATION ARE CONSIDERED TO BE IN THE PUBLIC DOMAIN AND THUS ARE AVAILABLE FOR UNRESTRICTED PUBLIC USE. THEY ARE FURNISHED "AS IS." THE AUTHORS, THE UNITED STATES GOVERNMENT, ITS INSTRUMENTALITIES, OFFICERS, EMPLOYEES, AND AGENTS MAKE NO WARRANTY, EXPRESS OR IMPLIED, AS TO THE USEFULNESS OF THE SOFTWARE AND DOCUMENTATION FOR ANY PURPOSE. THEY ASSUME NO RESPONSIBILITY (1) FOR THE USE OF THE SOFTWARE AND DOCUMENTATION; OR (2) TO PROVIDE TECHNICAL SUPPORT TO USERS.

### **NOTES**

DESCRIPTION OF THE DAILY OI SEA SURFACE TEMPERATURE (SST) ANALYSIS Version2

 The SST analysis is computed daily on a 0.25 degree latitude/longitude grid. This is version 1.0. There are two products with different satellite data. Both products use in situ data from ships and buoys. Also SSTs are generated for sea-ice concentrations above 50%. The sea ice for 1981-2004 is from <http://nsidc.org/data/nsidc-0051.html> (Cavalieri D., C. Parkinson, P. Gloerson, and H.J. Zwally. 1997, updated 2005. Sea ice concentrations from Nimbus-7 SMMR and DMSP SSM/I passive microwave data, June to September 2001. Boulder, CO, USA). The sea ice from 2005 to present is from <http://polar.ncep.noaa.gov/seaice/> (Grumbine, R. W., 1996: Automated passive microwave sea ice concentration analysis at NCEP, 13pp. Unpublished manuscript available from NCEP/NWS/NOAA, 5200 Auth Road, Camp Springs, MD, 20746, USA.) The first product uses NODC's AVHRR Pathfinder Version 5 [http://pathfinder.nodc.noaa.gov](http://pathfinder.nodc.noaa.gov/) for September 1, 1981 though December 31, 2005 and the operational US Navy AVHRR data (May, D.A., M. M. Parmeter, D. S. Olszewski and B. D. McKenzie, 1998: Operational processing of satellite sea surface temperature retrievals at the Naval Oceanographic Office, Bull. Amer. Met. Soc., 79, 397-407) from January 1, 2006, through present. This product will henceforth be referred to as the AVHRR product. The second product adds AMSR-E version 5 data obtained from <http://www.remss.com/> along with the AVHRR data used in version 1a and is available from June 1, 2002, (the start of AMSR-E) through present. This product will henceforth be termed the AVHRR + AMSR product. Both analyses include a bias correction of the satellite data with respect to in situ data using an empirical orthogonal teleconnection (EOT) algorithm. A short description of the complete analysis procedure can be found in the AMS extended abstract file (Reynolds-reviewed-rev.pdf). The SST analyses are available in individual daily files. The AVHRR product is named avhrr-only-v2.YYYYMMDD where YYYY is the year, MM is the month, and DD is the day. The files can be found on ftp://eclipse.ncdc.noaa.gov/pub/OI-daily-v2/IEEE/YYYY/AVHRR where YYYY is the year: 1981 to present. The files were written in IEEE binary (big-endian) and must be decompressed using gunzip. The AVHRR + AMSR-E product is written with the same format as the AVHRR product. However, the file names are avhrr-only-v2.YYYYMMDD. The files can be found on ftp://eclipse.ncdc.noaa.gov/pub/OI-daily-v2/IEEE/YYYY/AVHRR-AMSR where YYYY is the year: 2002 to present. Each file contains 4 records with integer\*4 year, month, day, followed by a gridded integer\*2 array. The first array is SST.

 The second array is the SST anomaly with respect to a 1971-2000 base period. The third array is the sea ice concentration. The fourth array is the standard deviation of the analysis error which includes sampling, random and bias error.

 Note: The SST, SST ANOMALY AND ERROR ARRAYS MUST BE MULTIPLIED BY 0.01 TO CONVERT THE VALUES TO DEGREE C. The sea ice concentration array is in per cent (0-100). Missing values are -999.

 All arrays consist of 1440 spatial points in longitude from 0.125E to 359.875E in intervals of 0.25 increasing eastward, and 720 spatial points in latitude from 89.875S to 89.875N in intervals of 0.25 increasing northward.

Each day consists of four FORTRAN records:

- 1. Three 4-byte integers for the year, month and day followed by 1440\*720 2-byte integer SST values.
- 2. Three 4-byte integers for the year, month and day followed by 1440\*720 2-byte integer SST anomaly values.
- 3. Three 4-byte integers for the year, month and day followed by 1440\*720 2-byte integer error values.
- 4. Three 4-byte integers for the year, month and day followed by 1440\*720 2-byte integer ice concentration values.

 Each record is written with a FORTRAN unformatted write which adds an extra 4 byte header and trailer word to the total record.

### MODIFICATION HISTORY

 Jul 2004 - modified to look for previous file if nearest is not present Apr 2007 - Lahey fortran does not all byte swapping at compilation so it requires the CONVERT="BIG\_ENDIAN" in the open statement. This is not standard. Oct 2009 - moved to daily 0.25 degree Reynolds SST

# <span id="page-43-0"></span>39. PATMOSX/planck.f90 [ Programs ]

[ [Top](#page-0-0) ] [ Programs ]

#### NAME

**planck.f90**

### LOCATION

/patmosx/src/**planck.f90**

### PURPOSE

 this module holds the routine to do rapid Planck computations using a table lookup approach.

### DESCRIPTION

 this module holds the routine to do rapid Planck computations using a table lookup approach. This has been shown to speed up CLAVR-x over using the explicit planck function with expontentials. This routine is a modication of that in GEOCAT

### AUTHOR

Andrew Heidinger, NOAA/NESDIS

### CREATION DATE

Aug 2006

# COPYRIGHT

THIS SOFTWARE AND ITS DOCUMENTATION ARE CONSIDERED TO BE IN THE PUBLIC DOMAIN AND<br>THUS ARE AVAILABLE FOR UNRESTRICTED PUBLIC USE. THEY ARE FURNISHED "AS IS." THE THUS ARE AVAILABLE FOR UNRESTRICTED PUBLIC USE. THEY ARE FURNISHED "AS IS." THE AUTHORS, THE UNITED STATES GOVERNMENT, ITS INSTRUMENTALITIES, OFFICERS, EMPLOYEES, AND AGENTS MAKE NO WARRANTY, EXPRESS OR IMPLIED, AS TO THE USEFULNESS OF THE SOFTWARE AND DOCUMENTATION FOR ANY PURPOSE. THEY ASSUME NO RESPONSIBILITY (1) FOR THE USE OF THE SOFTWARE AND DOCUMENTATION; OR (2) TO PROVIDE TECHNICAL SUPPORT TO USERS.

### EXTERNALS

 public:: POPULATE\_PLANCK\_TABLES PLANCK\_RAD\_FAST PLANCK\_TEMP\_FAST PLANCK\_RAD PLANCK\_TEMP

<span id="page-44-0"></span>40. PATMOSX/process\_avhrr\_clavr.f90 [ Programs ]

#### [ [Top](#page-0-0) ] [ Programs ]

#### NAME

**process\_avhrr\_clavr.f90**

### LOCATION

/patmosx/src/**process\_avhrr\_clavr.f90**

### PURPOSE

 This code generates the executable, clavrxorb, in the CLAVR-x processing system

### **DESCRIPTION**

 This code serves as the NESDIS operational AVHRR cloud processing system (CLAVR-x) and the AVHRR climate data generation system (PATMOS-x) The input to this code is controlled through three mechanisms 1. command-line options (type clavrxorb --help to see documentation) 2. a FILELIST - a list of level-1b files and directories (default name is clavrxorb\_file\_list) 3. a OPTIONSLIST - a list of processing options (default is clavrxorb\_default\_options)

# AUTHOR

Andrew Heidinger, NOAA/NESDIS

# CREATION DATE

2004

# COPYRIGHT

 THIS SOFTWARE AND ITS DOCUMENTATION ARE CONSIDERED TO BE IN THE PUBLIC DOMAIN AND THUS ARE AVAILABLE FOR UNRESTRICTED PUBLIC USE. THEY ARE FURNISHED "AS IS." THE AUTHORS, THE UNITED STATES GOVERNMENT, ITS INSTRUMENTALITIES, OFFICERS, EMPLOYEES, AND AGENTS MAKE NO WARRANTY, EXPRESS OR IMPLIED, AS TO THE USEFULNESS OF THE SOFTWARE AND DOCUMENTATION FOR ANY PURPOSE. THEY ASSUME NO RESPONSIBILITY (1) FOR THE USE OF THE SOFTWARE AND DOCUMENTATION; OR (2) TO PROVIDE TECHNICAL SUPPORT TO USERS.

### **NOTES**

Clouds from AVHRR Extended (CLAVR-x) 1b PROCESSING SOFTWARE Version 5.2

 Overview of capabilities. CLAVRXORB can

- use level-1b calibration or apply new calibration routines
- use level-1b geolocation or apply new geolocation routines
- generate pixel level cloud, aerosol and surface products
- write to a series of pixel-level hdf files
	- write a level-3 file (gridded data for each orbit)
	- write to optional binary diagnostic files

 In general, CLAVRXORB uses global data arrays and structures to pass data CLAVRXORB operates on all NESDIS Level-1b formats and on AAPP data Note, comments the begin with "Marker" refer to flowchart Web-page: <http://cimss.ssec.wisc.edu/clavr>or <http://cimss.ssec.wisc.edu/patmosx> Other points of contact: William Straka, CIMSS, wstraka@ssec.wisc.edu

# <span id="page-45-0"></span>41. PATMOSX/reposition\_module.f90 [ Programs ]

#### [ [Top](#page-0-0) ] [ Programs ]

### NAME

**reposition\_module.f90**

# LOCATION

/patmosx/src/**reposition\_module.f90**

### PURPOSE

 This module houses the non-Nagle routines for repositioning the AVHRR lat and lon values for time corrections

# **DESCRIPTION**

 This module houses the non-Nagle routines for repositioning the AVHRR lat and lon values for time corrections

# AUTHOR

Andrew Heidinger, NOAA/NESDIS

# CREATION DATE

unk

## COPYRIGHT

 THIS SOFTWARE AND ITS DOCUMENTATION ARE CONSIDERED TO BE IN THE PUBLIC DOMAIN AND THUS ARE AVAILABLE FOR UNRESTRICTED PUBLIC USE. THEY ARE FURNISHED "AS IS." THE AUTHORS, THE UNITED STATES GOVERNMENT, ITS INSTRUMENTALITIES, OFFICERS, EMPLOYEES, AND AGENTS MAKE NO WARRANTY, EXPRESS OR IMPLIED, AS TO THE USEFULNESS OF THE SOFTWARE AND DOCUMENTATION FOR ANY PURPOSE. THEY ASSUME NO RESPONSIBILITY (1) FOR THE USE OF THE SOFTWARE AND DOCUMENTATION; OR (2) TO PROVIDE TECHNICAL SUPPORT TO USERS.

## **NOTES**

 Note, the mjdn numbersvary in this module. The values used to record the clock errors are referenced to Wednesday November 17, 1858

The values used by Fred Nagles routines are referenced to 12 Z January, 1970

The offset between the two is 40,587.5

 In INTERPOLATE\_CLOCK\_ERROR, I will use the standard definition In REPOSITION\_FOR\_CLOCK\_ERROR, I will use Nagle's definition

# EXTERNALS

 use CONSTANTS use AVHRR\_PIXEL\_COMMON use NUMERICAL\_ROUTINES

 public:: REPOSITION\_FOR\_CLOCK\_ERROR, & SETUP\_CLOCK\_CORRECTIONS, & INTERPOLATE\_CLOCK\_ERROR

REPOSITION\_FOR\_CLOCK\_ERROR - compute the time for each pixel from the scan value

# <span id="page-46-0"></span>42. PATMOSX/rt\_utils.f90 [ Programs ]

[ [Top](#page-0-0) ] [ Programs ]

#### NAME

**rt\_utils.f90**

# LOCATION

/patmosx/src/**rt\_utils.f90**

### PURPOSE

This module holds the routines needed to compute the clear-sky RT parameters

# **DESCRIPTION**

 This module holds the routines needed to compute the clear-sky RT parameters RT\_UTILITIES houses most routines used for processing the RTM data structure

### AUTHOR

Andrew Heidinger, NOAA/NESDIS

### CREATION DATE

unk

### COPYRIGHT

 THIS SOFTWARE AND ITS DOCUMENTATION ARE CONSIDERED TO BE IN THE PUBLIC DOMAIN AND THUS ARE AVAILABLE FOR UNRESTRICTED PUBLIC USE. THEY ARE FURNISHED "AS IS." THE AUTHORS, THE UNITED STATES GOVERNMENT, ITS INSTRUMENTALITIES, OFFICERS, EMPLOYEES, AND AGENTS MAKE NO WARRANTY, EXPRESS OR IMPLIED, AS TO THE USEFULNESS OF THE SOFTWARE AND DOCUMENTATION FOR ANY PURPOSE. THEY ASSUME NO RESPONSIBILITY (1) FOR THE USE OF THE SOFTWARE AND DOCUMENTATION; OR (2) TO PROVIDE TECHNICAL SUPPORT TO USERS.

### EXTERNALS

<span id="page-47-0"></span> Dependencies: (Following are names of other CLAVR-x modules) CONSTANTS NWP\_COMMON AVHRR\_PIXEL\_COMMON NUMERICAL\_ROUTINES PLANCK SURFACE\_PROPERTIES Calling Sequence: use RT\_UTILITIES Public Routines within this Module: MAP\_NWP\_RTM CREATE\_TEMP\_NWP\_VECTORS DESTROY\_TEMP\_NWP\_VECTORS CONVERT\_ATMOS\_PROF\_NWP\_RTM COMPUTE\_CLEAR\_RAD\_PROFILES\_RTM GET\_PIXEL\_NWP\_RTM COMPUTE\_TPW\_PROFILE\_NWP CONVERT\_NWP\_H2O ALLOCATE\_RTM DEALLOCATE\_RTM DEALLOCATE\_RTM\_VARS ALLOCATE\_RTM\_CELL DEALLOCATE\_RTM\_CELL INTERP\_RTM\_KNOWING\_Z FIND\_RTM\_LEVELS KNOWING\_T\_COMPUTE\_P\_Z\_RTM KNOWING\_P\_COMPUTE\_T\_Z\_RTM KNOWING\_Z\_COMPUTE\_T\_P\_RTM calculate\_cloud\_emissivity nadir\_cloud\_emissivity calculate\_cloud\_beta calculate\_demiss\_dBsfc calculate\_demiss\_dTsfc calculate\_dbeta\_demiss calculate\_dbeta\_dTsfc calculate\_demiss\_dBcld calculate\_demiss\_dTcld calculate\_demiss\_dRcld apply\_rtm\_sensitivity bias\_correct\_radiance\_using\_bt get\_cloud\_emissivity\_level Scaled\_Reflectance\_Ratio

# 43. PATMOSX/scaling\_params.f90 [ Programs ]

[ [Top](#page-0-0) ] [ Programs ]

## NAME

**scaling\_params.f90**

# LOCATION

/patmosx/src/**scaling\_params.f90**

# PURPOSE

 Contains the scaling parameters for all scaling/unscaling performed in CLAVR-x

# DESCRIPTION

 Contains the scaling parameters for all scaling/unscaling performed in CLAVR-x

# AUTHOR

Andrew Heidinger, NOAA/NESDIS

# CREATION DATE

unk

# COPYRIGHT

 THIS SOFTWARE AND ITS DOCUMENTATION ARE CONSIDERED TO BE IN THE PUBLIC DOMAIN AND THUS ARE AVAILABLE FOR UNRESTRICTED PUBLIC USE. THEY ARE FURNISHED "AS IS." THE AUTHORS, THE UNITED STATES GOVERNMENT, ITS INSTRUMENTALITIES, OFFICERS, EMPLOYEES, AND AGENTS MAKE NO WARRANTY, EXPRESS OR IMPLIED, AS TO THE USEFULNESS OF THE SOFTWARE AND DOCUMENTATION FOR ANY PURPOSE. THEY ASSUME NO RESPONSIBILITY (1) FOR THE USE OF THE SOFTWARE AND DOCUMENTATION; OR (2) TO PROVIDE TECHNICAL SUPPORT TO USERS.

# **NOTES**

none

# <span id="page-48-0"></span>44. PATMOSX/sfc\_emiss.f90 [ Programs ]

[ [Top](#page-0-0) ] [ Programs ]

### NAME

**sfc\_emiss.f90**

# LOCATION

/patmosx/src/**sfc\_emiss.f90**

### PURPOSE

Routines for opening, reading and closing the SEEBOR Emissivity database

# DESCRIPTION

Routines for opening, reading and closing the SEEBOR Emissivity database

### AUTHOR

Andrew Heidinger, NOAA/NESDIS

### CREATION DATE

unk

### COPYRIGHT

THIS SOFTWARE AND ITS DOCUMENTATION ARE CONSIDERED TO BE IN THE PUBLIC DOMAIN AND<br>THUS ARE AVAILABLE FOR UNRESTRICTED PUBLIC USE. THEY ARE FURNISHED "AS IS." THE THUS ARE AVAILABLE FOR UNRESTRICTED PUBLIC USE. AUTHORS, THE UNITED STATES GOVERNMENT, ITS INSTRUMENTALITIES, OFFICERS, EMPLOYEES, AND AGENTS MAKE NO WARRANTY, EXPRESS OR IMPLIED, AS TO THE USEFULNESS OF THE SOFTWARE AND DOCUMENTATION FOR ANY PURPOSE. THEY ASSUME NO RESPONSIBILITY (1) FOR THE USE OF THE SOFTWARE AND DOCUMENTATION; OR (2) TO PROVIDE TECHNICAL SUPPORT TO USERS.

### EXTERNALS

 use HDF use CONSTANTS use NUMERICAL\_ROUTINES

 private :: read\_integrated\_seebor\_hdf public :: open\_seebor\_emiss, close\_seebor\_emiss, read\_seebor\_emiss

# <span id="page-49-0"></span>45. PATMOSX/sfc\_prop\_umd.f90 [ Programs ]

[ [Top](#page-0-0) ] [ Programs ]

#### NAME

**sfc\_prop\_umd.f90**

# LOCATION

/patmosx/src/**sfc\_prop\_umd.f90**

# PURPOSE

 This is a module of surface properties (reflectance, emissivity) for the UMD surface type classification

### DESCRIPTION

 This is a module of surface properties (reflectance, emissivity) for the UMD surface type classification Note: surface albedoes range from 0 to 1.0

### AUTHOR

Andrew Heidinger, NOAA/NESDIS

### CREATION DATE

unk

### COPYRIGHT

THIS SOFTWARE AND ITS DOCUMENTATION ARE CONSIDERED TO BE IN THE PUBLIC DOMAIN AND<br>THUS ARE AVAILABLE FOR UNRESTRICTED PUBLIC USE. THEY ARE FURNISHED "AS IS." THE THUS ARE AVAILABLE FOR UNRESTRICTED PUBLIC USE. AUTHORS, THE UNITED STATES GOVERNMENT, ITS INSTRUMENTALITIES, OFFICERS, EMPLOYEES, AND AGENTS MAKE NO WARRANTY, EXPRESS OR IMPLIED, AS TO THE USEFULNESS OF THE SOFTWARE AND DOCUMENTATION FOR ANY PURPOSE. THEY ASSUME NO RESPONSIBILITY (1) FOR THE USE OF THE SOFTWARE AND DOCUMENTATION; OR (2) TO PROVIDE TECHNICAL SUPPORT TO USERS.

### **NOTES**

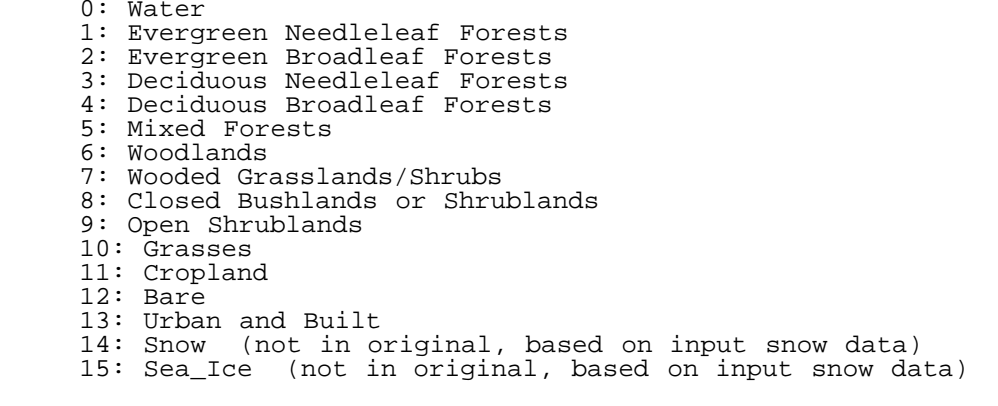

### EXTERNALS

 SETUP\_UMD\_PROPS - assign values to radiative properties for each land type READ\_LAND\_COVER\_UMD - read the 8km UMD land cover type GET\_PIXEL\_SFC\_TYPE - spatially interpolate lover cover to each pixel

## INPUTS\_OUTPUTS

Unit 7 is opened and closed in READ LAND COVER UMD

# <span id="page-50-0"></span>46. PATMOSX/subset\_mapped.f90 [ Programs ]

[ [Top](#page-0-0) ] [ Programs ]

# NAME

**subset\_mapped.f90**

# LOCATION

/patmosx/src/**subset\_mapped.f90**

# PURPOSE

This Module contains the subroutines needed to subset the HD4 files

# DESCRIPTION

This Module contains the subroutines needed to subset the HD4 files

# AUTHOR

Andrew Heidinger, NOAA/NESDIS

# CREATION DATE

Oct 2007

# COPYRIGHT

 THIS SOFTWARE AND ITS DOCUMENTATION ARE CONSIDERED TO BE IN THE PUBLIC DOMAIN AND THUS ARE AVAILABLE FOR UNRESTRICTED PUBLIC USE. THEY ARE FURNISHED "AS IS." THE AUTHORS, THE UNITED STATES GOVERNMENT, ITS INSTRUMENTALITIES, OFFICERS, EMPLOYEES, AND AGENTS MAKE NO WARRANTY, EXPRESS OR IMPLIED, AS TO THE USEFULNESS OF THE SOFTWARE AND DOCUMENTATION FOR ANY PURPOSE. THEY ASSUME NO RESPONSIBILITY (1) FOR THE USE OF THE SOFTWARE AND DOCUMENTATION; OR (2) TO PROVIDE TECHNICAL SUPPORT TO USERS.

# **NOTES**

none

# EXTERNALS

 READ\_CLAVRX\_HDF\_GLOBAL\_ATTRIBUTES WRITE\_CLAVRX\_HDF\_GLOBAL\_ATTRIBUTES

# <span id="page-51-0"></span>47. PATMOSX/reposnx.f [ Subroutines ]

[ [Top](#page-0-0) ] [ Subroutines ]

# NAME

**reposnx.f**

#### LOCATION

/patmosx/src/**reposnx.f**

### PURPOSE

To reposition AVHRR or other data arrays to correct timing error

### DESCRIPTION

 To reposition AVHRR or other data arrays to correct timing error The times, latitudes, and longitudes are adjusted and returned by this routine

### AUTHOR

Andrew Heidinger, NOAA/NESDIS

### CREATION DATE

unk

### COPYRIGHT

 THIS SOFTWARE AND ITS DOCUMENTATION ARE CONSIDERED TO BE IN THE PUBLIC DOMAIN AND THUS ARE AVAILABLE FOR UNRESTRICTED PUBLIC USE. THEY ARE FURNISHED "AS IS." THE AUTHORS, THE UNITED STATES GOVERNMENT, ITS INSTRUMENTALITIES, OFFICERS, EMPLOYEES, AND AGENTS MAKE NO WARRANTY, EXPRESS OR IMPLIED, AS TO THE USEFULNESS OF THE SOFTWARE AND DOCUMENTATION FOR ANY PURPOSE. THEY ASSUME NO RESPONSIBILITY (1) FOR THE USE OF THE SOFTWARE AND DOCUMENTATION; OR (2) TO PROVIDE TECHNICAL SUPPORT TO USERS.

### **NOTES**

 This routine was originally written in Meteorological Fortran (MeteFor), an extension of Fortran-77, in order to utilize the vector and matrix notation available in MeteFor. This vector and matrix notation available in MeteFor. routine is also maintained in MeteFor. Some of the original MeteFor code may appear in statements which have been commented out. The original MeteFor source (suffix .hlf) is more readable and self-documenting. See the document MeteFor.doc.

# INPUTS\_OUTPUTS

 dts(imax,jmax) - an array of FOV times in MJDN, possibly erroneous slats(imax,jmax) - an array of FOV geodetic latitudes to be adjusted slongs(imax,jmax) - an array of FOV longitudes to be adjusted timerr - Timing error in seconds; a positive value means the spacecraft clock is too fast. imax,jmax - the cross-scan and along-scan dimensions of the above arrays

# <span id="page-52-0"></span>48. PATMOSX/tranmavhrr.f [ Subroutines ]

[ [Top](#page-0-0) ] [ Subroutines ]

## NAME

**tranmavhrr.f**

# LOCATION

/patmosx/src/**tranmavhrr.f**

### PURPOSE

 Calculate AVHRR transmittances, version of 01.08.06 for TIROS-N, NOAAA-6 ... NOAA-18, METOP-A, ff

### DESCRIPTION

 Calculate AVHRR transmittances, version of 01.08.06 for TIROS-N, NOAAA-6 ... NOAA-18, METOP-A, ff LarrabeeStrow/HalWoolf/PaulVanDelst regression model based on LBLRTM line-by-line transmittances. Input temperatures, and water-vapor and ozone mixing ratios, must be defined at the pressure levels in array 'pstd' (see block data 'reference\_atmosphere').

## AUTHOR

Andrew Heidinger, NOAA/NESDIS

# CREATION DATE

unk

# COPYRIGHT

 THIS SOFTWARE AND ITS DOCUMENTATION ARE CONSIDERED TO BE IN THE PUBLIC DOMAIN AND THUS ARE AVAILABLE FOR UNRESTRICTED PUBLIC USE. THEY ARE FURNISHED "AS IS." THE AUTHORS, THE UNITED STATES GOVERNMENT, ITS INSTRUMENTALITIES, OFFICERS, EMPLOYEES, AND AGENTS MAKE NO WARRANTY, EXPRESS OR IMPLIED, AS TO THE USEFULNESS OF THE SOFTWARE AND DOCUMENTATION FOR ANY PURPOSE. THEY ASSUME NO RESPONSIBILITY (1) FOR THE USE OF THE SOFTWARE AND DOCUMENTATION; OR (2) TO PROVIDE TECHNICAL SUPPORT TO USERS.

### **NOTES**

 Units: temperature, deg-K; water vapor, g/kg; ozone, ppmv. Logical units 71-75 are used for coefficient files. Component tau's are returned through common, product in 'taut'.

# INPUTS\_OUTPUTS

 Inputs: temp = temperature profile (degK) wvmr = water-vapor mixing-ratio profile (g/kg) ozmr = ozone mixing-ratio profile (ppmv) zena = local zenith angle in degrees craft = spacecraft: tirosn,noaa06...noaa18, metopa, ... upper or lower case  $kban = band number: 3...5$  Outputs: taut = total transmittance = alternate return if any coefficient-file I/O problems

 in common/taudwo/ taud = transmittance due to uniformly mixed gases tauw = transmittance due to water vapor tauo = transmittance due to ozone

Generated from ./Source/ on Mon Sep 27 2010 10:57:12